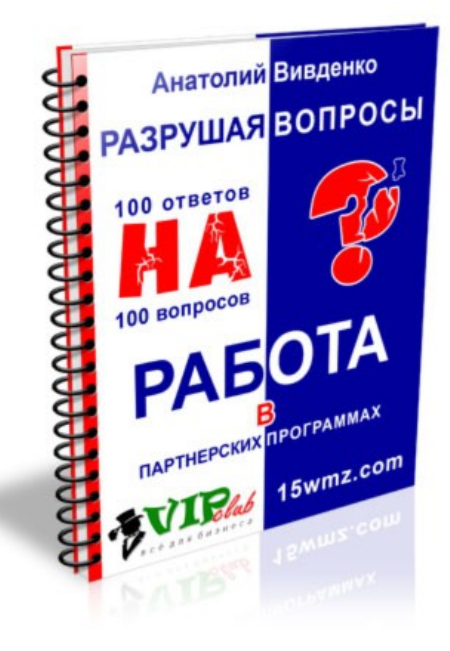

Книга распространяется в Интернет бесплатно и содержит не только проверенную информацию о партнерских программах, Но и дополнительную информацию, необходимую для работы всем участникам Партнерских Программ.

#### **Все права на данную книгу зарегистрированы и защищены!**

Данная книга защищена законом об авторском праве и смежных правах на территории Украины, стран СНГ и Балтии, Ближнего и дальнего зарубежья.

Воспроизведение всей книги или любой её части, даже абзаца, сохранение текста данной книги или всей книги в какой-либо форме и какими-либо средствами (электронные или механические, включая печатные формы, фотокопирование, запись на магнитный, оптический носитель) или обращение любым способом в иную форму хранения информации запрещается без письменного согласия автора этой книги.

Данная книга предназначена для личного использования и поставляется в виде "как есть". В книге выражено мнение автора по данному вопросу. Мнение автора может кардинально отличаться от мнения читателя.

Ни автор этой книги, ни издатель не несет любой ответственности за действия, которые будут выполнены читателем после прочтения этой книги, а также за неверную интерпретацию ее содержания. Читатель книги принимает ответственность за использование материалов этой книги на себя.

## **Это не роман или рассказ, а Ваш Рабочий инструмент!**

*Любая работа легкая, когда она в Радость! - если Вас напрягает работать, зачем напрягаться? Закрывайте эту книгу. Книга Вам не нужна - это очередной "напряг", просто так деньги никто не раздает, Деньги Надо Зарабатывать.*

Подумайте хорошо ещё раз и сделайте свой выбор (*работать придется*).

*Для тех кто решил читать дальше скажу: -* Пишу как умею, а как умею судить Вам дорогие читатели.

## **Содержание книги**

#### ● **Введение**

- О партнерских программах
- Как книга поможет Вам эффективно работать в партнерских программах?
- **Как найти партнёрскую программу**
	- Как найти партнёрскую программу, точнее где?
	- Какие вложения потребуются?
	- Партнерские программы «без вложений»
	- Платное участие в партнерских программах
	- **Как выбрать партнерскую программу**
		- Критерии выбора партнеров для бизнеса
- **Получение гарантий и платежные системы**
	- Получение гарантий
	- Платежные системы
- **Как открыть счет в WebMoney**
	- Демо-ролики по работе WM Keeper Classic
	- Демо-ролики по работе WM Keeper Light
- **Система платежей RBK Money**
	- Что такое RBK money?
	- Как работает система?
	- В чем секрет безопасности RBK money?
	- Зачем мне электронный кошелек, если я могу заплатить другими способами?
	- Ответы на общие вопросы работы системы платежей RBK Money
- **Как выводить деньги с минимальными затратами**
	- Поиск Выгодного курса обмена валют
	- Проверка надежности обменного пункта электронной валюты
	- Обналичивание денег
- **Работа в партнерских программах**
	- Несколько советов по работе в партнерских программах.
	- Что не следует делать при работе с партнёрскими программами.
- **Как защитить партнерские ссылки**
	- Онлайновые сервисы защиты партнерских ссылок
	- Специальные страницы защиты партнерских ссылок
	- **HTML-хитрости**
	- Специальные скрипты защиты партнерских ссылок
	- Работа с обменниками, как с партнерскими программами
- **С чего начать работу в партнерских программах** 
	- Регистрация электронного почтового ящика
	- Открытие электронного счета
	- Создание сайта для бизнеса
	- Выбор партнерской программы
- Партнерские программы в чем различия
- **Как правильно написать статью приносящую прибыль**
	- О чем и как писать статьи, чтобы они затем приносили хороший трафик?
- Как грамотно составить рекламное письмо
- Как написать коммерческое предложение
- Как правильно писать объявления
- Как использовать партнёрские статьи для увеличения трафика
- Распространенные ошибки участников партнерских программ
- **Советы по работе с тематическими интернет-форумами**
	- Особенности форума как маркетингового канала
	- Можно ли управлять дискуссией?
	- Привлечение интереса
	- Управление дискуссией
	- Доверие
	- Требования к подаче материала
	- Ресорании<br>• Общие рекомендации
- **Бесплатный хостинг**
	- Cервисы, предоставляющие бесплатный хостинг
	- Бесплатный хостинг для бизнеса
- Чем это грозит?
- Проверенные партнерские программы
- Источники информации

## **Внимание!**

Вы должны знать, что читатели, которые скачали книгу не подписываясь на рассылку Анатолия Вивденко, через сайт [book.15wmz.com](http://book.15wmz.com/) (*книга распространяется в интернет бесплатно*) НЕ ПОЛУЧАЮТ:

- ответы на новые вопросы читателей книги;
- обновленный список проверенных партнерских программ;
- новые видео уроки и курсы по заработку в интернет;
- подарки и бонусы от Анатолия Вивденко и его Партнеров.

**Как исправить ситуацию?** Немедленно перейти на сайт [book.15wmz.com](http://book.15wmz.com/) и оформить бесплатную подписку, указав свое Имя и адрес электронной почты.

## **Введение**

## *О партнерских программах*

Сотни компаний платят посредникам за продажу своих товаров и услуг. Почему бы не воспользоваться прекрасной возможностью получить дополнительный доход?

**Партнерская программа** - это доступный способ получения прибыли путем предложения воспользоваться товарами и услугами компаний, занимающихся торгово-финансовой деятельностью в Интернет.

Партнерские программы взаимовыгодны для обеих сторон, они позволяют компаниям получать дополнительную прибыль, а партнерам зарабатывать путем получения законных комиссионных.

Схема работы в партнерских программах очень простая. Партнер после несложной регистрации в партнерской программе получает ссылки на товары и услуги с партнерским идентификатором.

Партнер рекомендует товары и услуги, направляя посетителей на сайт компаний через ранее полученные партнерские ссылки и по успешному окончании сделки между посетителем и компанией, получает на свой партнерский счет вознаграждение, ранее обговоренное условиями участия партнерской программы.

#### **Вознаграждения бывают разные:**

- это процентные начисления от суммы сделки;
- фиксированная оплата за переход по партнерской ссылке;
- фиксированная оплата за каждую успешную сделку.

Хочу выделить партнерские программы, которые платят за привлечение новых партнеров.

#### **Такие партнерские программы можно разделить на две группы:**

- 1. Вам платят фиксированную сумму за каждого нового партнера.
- 2. Вам платят определенный процент от заработка привлеченного Вами партнера.

Второй вариант очень Выгоден. Через Вас могут не заключаться сделки, но пригласив в такую партнерскую программу несколько успешных партнеров Вы будете получать хорошие комиссионные от их сделок.

## *Как книга поможет Вам эффективно работать в партнерских программах?*

1. **В книге представлены только проверенные партнерские программы.**

Проверенные - это те партнерские программы, которые честно выплачивают комиссионные и имеют нормальные условия для сотрудничества. Я работаю сейчас с сотней партнерских программ. К моему сожалению не все партнерские программы позволяют нормально сотрудничать. Одни закрываются, другие не выплачивают заработанные деньги, третьи меняют условия участия таким образом, что заработать у них невозможно.

- 2. **Полезная информация для работающих в партнерских программах.**
- Как написать статью, объявление, правильно составить описание вашего сайта и т.д. 3. **Подарки и бонусы.**
- Книга содержит подарки и бонусы, что я думаю, порадует многих читателей.

#### 4. **Вы получаете книгу бесплатно.**

Раздавайте ее посетителям сайтов, добавляйте в свои рассылки, включайте в бонусы в дополнение к своим товарам и услугам. Прочитав эту книгу, Вы поймете ценность содержащейся в ней информации!

Эта книга поможет заработать не только новичкам, но и продвинутым предпринимателям Интернет.

## **Как найти партнёрскую программу**

**Наталья спрашивает**: Ой, все такие продвинутые!!!:-) А начать – с чего? Как найти партнёрскую программу? Какие вложения потребуются?

## *Как найти партнёрскую программу, точнее – где?*

Для поиска партнерских программ воспользуйтесь одним из известных поисковых сервисов [yandex.ru](http://yandex.ru/) или [google.ru.](http://google.ru/) Перейдя на сайт поисковой системы введите в строку поиска фразу **«Партнерская программа»** и нажмите **«Enter»**.

В результате, Вы получите многомиллионный список сайтов, на которых упоминаются партнерские программы.

## *Какие вложения потребуются?*

Как правило, для работы в партнерских программах вложений не требуется (косвенно), но бывают исключения.

## *Партнерские программы «без вложений»*

Несмотря на то, что регистрация в партнерских программах бесплатная – деньги потребуются:

- на доступ в Интернет;
- на рекламу партнерских товаров и услуг, когда используются различные системы рекламы;
- на хостинг и домен, когда товары рекламируются на Ваших сайтах;
- на время, которое Вы уделяете продвижению партнерских программ.

Список можно продолжить, добавив затраты на электричество, аренду помещения (квартира) для работы и т.д., но думаю – это и так понятно.

#### *Платное участие в партнерских программах*

За время работы в Интернет мне встречалось несколько партнерских программ с платным участием (не путать с пирамидами):

**Магазин электронных товаров** – требовалось оставить в залог 15 долларов за использование дополнительных инструментов. Деньги мне вернули, когда перестал использовать инструменты.

**Сервис** – необходимо оплатить услуги сервиса, а к участию в партнерской программе допускаются только клиенты.

**Встречались магазины**, которые требовали за участие в партнерской программе деньги, а взамен давали магазин (скрипт) наполненный товарами. В таких партнерских программах не участвовал.

**Источник:** [e-commerce.15wmz.com](http://e-commerce.15wmz.com/)

## **Как выбрать партнерскую программу**

**Рамиль Рахимов спрашивает**: Как правильно выбрать партнерку, чтобы хоть что-то заработать на ней?

*«Как выбрать партнерскую программу?»* – по этой теме в Интернет есть масса материалов, которые можно найти на сайтах поисковых систем Яндекс и Google. Расскажу, как я выбираю партнерские программы для своего бизнеса.

#### **Критерии выбора партнеров для бизнеса:**

- 1. Содержание сайта партнера.
- 2. Сроки вывода вознаграждений.
- 3. Авторитет авторов партнерских продуктов.
- 4. Тематика партнерского товара.
- 5. Рекламные материалы.
- 6. Бесплатность участия в партнерской программе.
- 7. Удобный партнерский аккаунт.
- 8. Стоимость партнерских товаров.
- 9. Минимальная сумма вывода вознаграждений.
- 10.Сроки продаж партнерских продуктов.

## *Содержание сайта партнера*

Я не регистрируюсь в партнерских программах, продвижение которых нарушает закон страны (казино, пирамиды, лекарственные препараты), не соответствует моральным принципам (адалт партнерки) и нарушают лицензии использования поисковых систем (системы продажи ссылок на сайтах).

Дополнительно, смотрю наличие вредоносных кодов – это хорошо видно в браузере Google Chrome. При посещении такого сайта появляется соответствующее предупреждение. Если поместить ссылку на такой сайт у себя, то и мой сайт попадает в категорию «Опасный для посещения».

#### Потенциальный бизнес-партнер должен следить за содержанием своего сайта!

#### *Сроки вывода вознаграждений*

Вознаграждения должны выплачиваться минимум два раза в месяц. Ситуации бывают разные, в аккаунте может накопиться приличная сумма денег, а месяц – это большой срок, за который может произойти все, что угодно. Мне спокойнее, когда деньги не «висят в воздухе», а находятся на моем банковском счете.

#### *Авторитет авторов партнерских продуктов*

Я знаком с многими авторами товаров и услуг, которые завоевали моё доверие. Когда такой автор создает очередной шедевр, я не задумываясь регистрируюсь в его партнерской программе и активно рекламирую его товары и услуги.

#### У Вас нет опыта? – Не расстраивайтесь, время всё исправит!

#### *Тематика партнерского товара*

Партнерский товар должен соответствовать тематике моих сайтов. Я не буду «рекламировать памперсы» на сайте с видеоуроками или детские сайты на сайте бизнестематики. От такой рекламы отдача будет нулевая. Самая большая конверсия достигается, когда рекламируемый товар соответствует тематике сайта.

Для таких партнерских программ у меня есть «запасной аэродром» – это каталог статей, в котором я размещаю партнерские статьи не соответствующие тематикам моих основных сайтов. Отдача низка, но есть – мне не сложно потратить несколько минут на добавление статьи в каталог.

### *Рекламные материалы партнерских товаров*

Мне нравится, когда в рекламных материалах партнерских программ содержится не только рекламные изображения (рекламные баннеры), но и промо-статьи, электронные книги с возможностью ребрендинга и бесплатные материалы для ознакомления потенциальных покупателей с качеством товара (бесплатные видеоуроки, демо-книги и т.д.). В таких партнерских программах я участвую активно – от меня требуется только распространение этих материалов и подсчет получаемой прибыли.

Если рекламных материалов нет, а товар отличный – мне не сложно самому подготовить рекламные материалы (написать статью, объявление или сделать рекламный баннер). Такая партнерская программа требует затрат моего времени, что тормозит начало её продвижения.

Отсутствие рекламных материалов – это не повод отказываться от получения прибыли!

#### *Стоимость участия в партнерской программе*

Участие в партнерских программах должно быть бесплатным, если участие платное, то задумайтесь, возможно, это очередная пирамида.

Есть исключения из правил, я участвую в двух партнерских программах, которые требуют небольших вложений для начала сотрудничества. Платил не за участие в партнерках, а мне предоставили на эти деньги полезные сервисы, которые помогают мне в продвижении моих сайтов.

#### **Схема простая:**

- оплатил услуги;
- оценил и осознал полезность сервисов;
- получил партнерские ссылки для рекомендации сервисов новым пользователям.

В настоящий момент рекомендую эти услуги на всех моих сайтах, а предварительные затраты на оплату сервисов окупились на данное время в десятки раз.

Есть партнерские программы, которые требуют внести денежный залог (интернетмагазины) – после оплаты, Вам предоставляют конструктор магазина. Если Вы решили закрыть магазин, Вам возвращают Ваш платеж (уточняйте у администрации). Таким образом, Вы подтверждаете серьезность своих намерений и порядочность использования инструментов для ведения Вашего бизнеса.

#### *Удобный партнерский аккаунт*

Практически все партнерские программы, в которых я зарегистрирован, предоставляют данные:

- количество переходов по партнерской ссылке;
- количество заказов;
- количество оплаченных заказов;
- заработано;
- выплачено:
- осталось выплатить.

Количество данных меня устраивает, остальные данные мне и так известны – это позволяют узнать некоторые инструменты для защиты партнерских ссылок.

#### *Стоимость партнерских товаров*

Многим известно – «Чтобы хорошо зарабатывать – необходимо, продавать дорогие товары и услуги». Посчитайте сами, продавая в сутки 100 товаров стоимостью 1 рубль и получая всего по 10% копеек с продаж – Вы заработаете всего 10 рублей в день. Продавая 1 товар в сутки стоимостью 1000 рублей, Вы заработаете 100 рублей в день – увеличивайте количество продаж и наслаждайтесь «звоном» получаемых монет (WebMoney Keeper Classic).

#### *Минимальная сумма вывода вознаграждений*

Регистрируясь в партнерских программах обращаю внимание на минимальную сумму для вывода на мой банковский счет заработанных денег.

Во всех партнерских программах, в которых я участвую, минимальная сумма вывода колеблется от одного рубля до 10 у.е.. Я не буду регистрироваться в партнерской программе, если минимальная сумма для вывода превышает 10 у.е.

**ПРИМЕР:** партнерская программа, которая выплачивает 12 рублей в день за несколько минут моей работы – минимальная сумма для вывода больше 1000 рублей. Мне надо 80 дней подряд посещать этот сайт – «Рабам платят больше»!

**Совет**, который в дальнейшем поможет сохранить ваши нервные клетки – *«Перед регистрацией в партнерской программе внимательно ознакомьтесь с условиями участия в партнерской программе»* – если остались вопросы по условиям сотрудничества, напишите администрации партнерской программы, нормальные админы вам ответят.

**Источник:** [e-commerce.15wmz.com](http://e-commerce.15wmz.com/)

## **Получение гарантий и платежные системы**

**Анатолий спрашивает**: Как получить гарантию на выплату партнёрского гонорара и в каких платёжных системах можно и нужно иметь счёт?

## *Получение гарантий*

Вы сами можете обеспечить гарантию выплат вашего заработка, для этого необходимо Выполнить одно простое условие – «Не нарушать правил и условий участия в партнерских программах».

За все время работы в партнерских программах (несколько лет), только в одной партнерской программе небыли получены деньги – организаторы партнерской программы «кинули» всех партнеров.

### *Платежные системы*

Я получаю вознаграждения на счета одной из платежных систем:

- ● [Яндекс.Деньги](http://money.yandex.ru/)
- ● [WebMoney](http://www.webmoney.ru/)
- Z-Payment
- **RBKmoney**

### *Счета открываются бесплатно*

Видео уроки по открытию счетов в платежных системах вы можете скачать бесплатно в архиве обучающего видео из раздела [«Электронные деньги»](http://prodaga.com/video/miscellaneous/business/e-money)

**Источник:** [e-commerce.15wmz.com](http://e-commerce.15wmz.com/)

## **Как открыть счет в WebMoney**

## *Зачем изобретать велосипед?*

Многие пытаются создать свои инструкции по открытию счета в системе WebMoney. Все инструкции давно сделаны самой системой платежей, Вам нужно просто посмотреть видео, выполняя наглядные инструкции и счет у Вас открыт.

Все инструкции всегда доступны в WM-энциклопедии <http://www.webmoney.ru/rus/about/demo/index.shtml>

#### **Дам несколько советов:**

- Рекомендую устанавливать WebMoney Keeper Classic эта программа более безопасна и удобна для работы с системой.
- Устанавливая WebMoney Keeper Classic устанавливайте в раздел жесткого диска на котором не установлена система. Если У Вас слетит система и потребуется форматировать раздел диска, Ваши ключи от WebMoney Keeper Classic останутся целыми.
- В любом случае чаще делайте резервные копии файлов ключей.

В этой книге я привожу ссылки на скачивание демо-видео.

## *Демо-ролики по работе WM Keeper Classic*

- Регистрация и активация WM Keeper Classic (494 Кб)
- • [Обмен WM-валют через WM Keeper Classic](http://download.webmoney.ru/demo/obmen.swf) (232 Кб)
- ● [С помощью WM-карты](http://download.webmoney.ru/demo/deposit_wmcard_info.swf) (165 Кб)
- ● [Из списка кошельков](http://download.webmoney.ru/demo/send_wm_to_purse.swf) (122 Кб)
- • [Из списка корреспондентов, на кошелек, указанный в свойствах корреспондента](http://download.webmoney.ru/demo/send_wm_store_purse_corr.swf) (swf 149 Кб)
- • [Через меню WM Keeper](http://download.webmoney.ru/demo/send_wm_to_purse_menu.swf) (130 Кб)
- ● [С протекцией](http://download.webmoney.ru/demo/send_wm_with_protection.swf) (125 Кб)
- ● [Создание дополнительного кошелька и удаление лишнего кошелька](http://download.webmoney.ru/demo/create_purse_z.swf) (148 Кб)
- ● [Изменение имени кошелька](http://download.webmoney.ru/demo/rename_purse.swf) (101 Кб)
- Копирование номера кошелька в буфер обмена (78 Кб)
- ● [Получение обычного перевода](http://download.webmoney.ru/demo/receive_wm.swf) (89 Кб)
- ● [Ввод кода протекции при получении перевода](http://download.webmoney.ru/demo/enter_code_protection_receive.swf) (105 Кб)
- ● [Выписка счета](http://download.webmoney.ru/demo/to_bill.swf) (105 Кб)
- ● [Получение счета](http://download.webmoney.ru/demo/receive_bill.swf) (84 Кб)
- ● [Оплата входящего счета](http://download.webmoney.ru/demo/pay_bill.swf) (119 Кб)
- Отказ от входящего счета (76 Кб)
- ● [Просмотр всех выписанных вами счетов](http://download.webmoney.ru/demo/see_out_bill.swf) (81 Кб)
- ● [Просмотр всех счетов, выписанных вами на конкретный кошелек](http://download.webmoney.ru/demo/history_out_bill_purse.swf) (80 Кб)
- • [Просмотр всех счетов, выписанных вами конкретному WM ID](http://download.webmoney.ru/demo/history_out_bill_wmid.swf) (88 Кб)
- ● [Отправка сообщения из списка корреспондентов](http://download.webmoney.ru/demo/send_message_corr.swf) (112 Кб)
- ● [Отправка ответа на сообщение](http://download.webmoney.ru/demo/answer_message.swf) (107 Кб)
- ● [Просмотр истории сообщений](http://download.webmoney.ru/demo/view_message_history.swf) (111 Кб)
- ● [Просмотр истории сообщений по корреспонденту](http://download.webmoney.ru/demo/view_mess_hist_corr.swf) (110 Кб)
- Смена пароля (125 Кб)
- ● [Смена файла ключей](http://download.webmoney.ru/demo/change_keys.swf) (195 Кб)

## *Демо-ролики по работе WM Keeper Light*

- • [Регистрация WM Keeper Light](http://download.webmoney.ru/demo/reg_light.swf) (528 Кб)
- Обмен WM-валют через WM Keeper Light (278 Кб)
- ● [Из списка кошельков](http://download.webmoney.ru/demo/light_sendmoney2.swf) (259 Кб)
- • [Через меню WM Keeper Light](http://download.webmoney.ru/demo/light_sendmoney.swf) (239 Кб)
- ● [Выписка счета](http://www.webmoney.ru/rus/about/demo/light/light_tobill.swf) (264 Кб)
- **Оплата входящего счета** (271 Кб)
- Отправка сообщения из главного меню (239 Кб)

## **Система платежей RBK Money**

## *Что такое RBK money?*

**RBK Money** – это электронная платежная система, с помощью которой Вы сможете совершать платежи с персонального компьютера, коммуникатора или мобильного телефона. Для того, чтобы оплатить услуги сотовой связи, доступ в Интернет или ЖКХ достаточно войти в свой электронный кошелек и сделать пару кликов – все платежи будут осуществлены мгновенно и без дополнительных комиссий.

### **Как работает система?**

- **Зарегистрируйтесь в системе** это займет всего пару минут и Вы владелец электронного кошелька RBK Money.
- Пополните свой кошелек любым удобным способом: банковской картой, наличными через платежные терминалы, системы денежных переводов или банковским переводом.
- Оплачивайте товары и услуги из нашего каталога без комиссий.
- Переводите деньги своим друзьям и знакомым.
- Получайте скидки и бонусы от наших партнеров.

#### [Подробнее о работе системы](http://15wmz.com/r/go_rbkmoney.htm)

## *В чем секрет безопасности RBK Money?*

#### **В RBK Money предусмотрена многоуровневая система защиты, которая поможет сохранить Ваши средства:**

- Круглосуточный мониторинг платежей;
- Возможность настройки доступа к электронному кошельку только с вашего компьютера;
- Двойная система паролей предусмотрен отдельный пароль входа в кошелек и уникальный пароль платежа, вводимый при каждой оплате;
- В случае неисполнения интернет-магазином своих обязательств, мы вернем Ваши деньги, в рамках программы "Гарантия 100%".

## *Зачем мне электронный кошелек, если я могу заплатить другими способами?*

#### **Платить с электронного кошелька – это:**

- Быстрее, чем оплачивать квитанции в банке все платежи проводятся мгновенно;
- Удобнее, чем платежи через терминалы самообслуживания Ваш электронный кошелек RBK Money доступен с компьютера или мобильного телефона;
- Безопаснее, чем платить с банковской карты Вы не оставляете данные своей карты на сайте продавца;
- Выгоднее наши партнеры предоставляют скидки клиентам RBK Money.

## *Ответы на общие вопросы работы системы платежей RBK Money*

#### **1. Я хочу зарегистрировать кошелек в системе RBK Money, но не знаю, с чего начать.**

Зарегистрировать электронный кошелек RBK Money очень просто. Для этого:

- Зайдите на сайт системы по адресу *rbkmoney.ru и* пройдите по ссылке "**Регистрация**", расположенной в верхней части главной страницы;
- Ознакомьтесь с договором публичной оферты;
- Заполните необходимые поля предложенной формы;
- Нажмите кнопку "Зарегистрироваться".

После успешной регистрации система предложит Вам активировать кошелек: на e-mail, указанный в регистрационной форме, будет отправлено соответствующее уведомление. В тексте письма будет содержаться ссылка. Кликнув по ней, Вы активируете Ваш кошелек. На этом процесс регистрации окончен. Для входа в кошелек Вам необходимо ввести свой логин и пароль на сайте системы.

#### **2. Какую информацию о себе необходимо сообщать при регистрации?**

При регистрации в RBK Money Вам нужно указать e-mail (он будет служить Вашим логином в системе), фамилию, имя, отчество, страну и город проживания, а также дату рождения. Далее Вам потребуется придумать пароль для входа и пароль платежа, а также ввести ответ на секретный вопрос, который поможет Вам при утрате пароля. Для повышения уровня кошелька до Расширенного необходимо будет также предоставить Ваши паспортные данные (путем введения их в соответствующую форму).

#### **3. Можно ли обменять расчетные единицы RBK Money на другие электронные деньги?**

Разумеется, можно. Расчетные единицы системы RBK Money привязаны к российскому рублю и свободно конвертируются. Вы без труда сможете обменять средства Вашего онлайнкошелька на другие электронные деньги, с помощью любого онлайн-обменника, работающего с RBK Money.

#### **4. Обязательно ли подключение к Интернету для совершения платежей в RBK Money?**

Да, это необходимое условие. Все платежи в системе RBK Money проходят в режиме реального времени. Поэтому в момент совершения перевода Ваше устройство (компьютер, КПК, смартфон, мобильный телефон) должен быть подключен к сети Интернет.

#### **5. Выпускает ли RBK Money собственную валюту?**

Нет, мы не уполномочены выпускать собственную валюту. Все расчеты в системе RBK Money имеют привязку к российскому рублю.

#### **6. Как узнать, кто и когда совершал перевод средств на мой кошелек?**

Система RBK Money хранит всю необходимую информацию о плательщике, сумме, а также точном времени проведения каждой транзакции. Зайдите в свой личный кабинет на сайте системы и выберите раздел "История платежей". Там Вы без труда найдете исчерпывающие данные по каждому вашему платежу.

#### **7. Я зарегистрировался в системе и создал кошелек. Могу ли я при необходимости создать еще один кошелек в своем личном кабинете?**

Нет, не можете. На один e-mail можно зарегистрировать только один кошелек. Этот шаг направлен на обеспечение максимальной безопасности конечных пользователей системы.

#### **8. При регистрации в системе, а также при совершении каждого платежа необходимо вводить пароль. Зачем?**

**Пароль** – это гарантия безопасности средств Вашего электронного кошелька. Его можно сравнить с замком, гарантирующим сохранность ценностей в Вашем сейфе. И чем надежнее этот замок, тем меньше шансов похитить Ваши деньги. То же самое касается и пароля. Чем он сложнее, тем сохраннее средства в Вашем кошельке.

#### **9. Что такое пароль платежа и чем он отличается от пароля входа?**

В системе существует два пароля – пароль входа и пароль платежа. Пароль входа необходим для первичного доступа к кошельку (просмотра баланса, истории платежей и др.). Для совершения операций в системе и изменения отдельных настроек безопасности требуется ввести пароль платежа. Это сделано для обеспечения максимальной безопасности средств Вашего электронного кошелька.

#### **10. На моем электронном кошельке не осталось средств, и я не собираюсь пополнять его в ближайшее время. Как скоро мой кошелек будет удален из системы?**

Ваш электронный кошелек не будет удален и сможет храниться в системе сколь угодно долгое время.

#### **11. Я хочу перевести деньги другому человеку. Это возможно?**

Конечно, возможно - при условии, что у человека, которому Вы хотите сделать перевод, есть зарегистрированный кошелек RBK Money. Кроме того, такие переводы почти бесплатны – комиссия, взимаемая за перевод между кошельками пользователей внутри системы - самая низкая на рынке и составляет всего 0,3-0,5% (в зависимости от уровня кошелька) от суммы платежа (но не менее 1 руб.).

**Источник**: [rbkmoney.ru](http://15wmz.com/r/go_rbkmoney.htm)

## **Как выводить деньги с минимальными затратами**

**Андрей спрашивает**: Как выводить деньги заработанные в партнерских программах с наименьшими затратами (комиссионными)?

*«Как выводить деньги с минимальными затратами?»* – этот вопрос интересует многих участников партнерских программ, но всем трудно помочь. Мы живем в разных населенных пунктах, городах и странах – в каждом регионе ситуация заметно отличается. Единственное, что нас объединяет – это Интернет и наш вид деятельности «Электронная коммерция». Расскажу Вам пошагово, как я меняю деньги.

#### **Пошаговый обмен валют:**

- Поиск Выгодного курса обмена валют.
- Проверка надежности обменного пункта электронной валюты.
- Обналичивание денег.

#### *Поиск Выгодного курса обмена валют*

Не смотря на разные «кривотолки» предпочитаю работать с системой платежей WebMoney, а деньги заработанные в партнерских программах переводят на различные счета – это оговорено в правилах партнерских программ.

#### **Заработанные деньги переводят в большинстве случаев на счет одной из четырех платежных систем:**

- ● [Яндекс.Деньги](http://money.yandex.ru/)
- ● [WebMoney](http://www.webmoney.ru/)
- ● [Z-Payment](http://15wmz.com/r/go_zpayment.htm)
- ● [RBK Money](http://15wmz.com/r/go_rbkmoney.htm)

После получения денег на один из выше описанных счетов, мне необходимо перевести деньги на счет в WebMoney. Для поиска выгодного обмена валюты использую сайты мониторинга обменных пунктов валют.

Возникает вопрос – *«Как узнать адрес сайта мониторинга обмена валют?»*

#### **Нет ничего проще:**

- посещаю поисковик **yandex.ru** или [google.com;](http://google.com/)
- в строке поиска пишу «мониторинг обменных пунктов» (без кавычек);
- нажимаю клавишу «Enter».

Открывается список из десятков тысяч сайтов, но они все мне не нужны, достаточно первых десяти сайтов. По краткому описанию сайта понятно, что меня ожидает на сайте.

#### **Все сайты работают по одной схеме, на сайте есть два выпадающих меню:**

- в первом меню выбираю валюту, которую хочу обменять;
- во втором меню выбираю валюту, которую хочу получить.

Нажимаю кнопку «найти» или что-то похожее по смыслу и получаю список сайтов, готовых оказать мне услугу.

#### **Список содержит несколько колонок:**

- Обменник название обменного пункта валют.
- Отдаете условная сумма обмена.
- Получаете сумма, которую я получу при обмене.
- Резерв наличие валюты в обменном пункте.
- BL бизнес уровень обменного пункта по рейтингу WebMoney.

Обращаю внимание на колонки **«Резерв»** и **«BL»**:

**«Резерв»** – это доступная для обмена сумма денег, которую может дать мне обменник, если меняю крупную сумму, обменник может не справиться с поставленной задачей. В таких случаях можно поменять часть денег, оставшуюся часть придется менять в другом обменнике. Я не меняю деньги частями – за каждый перевод снимает часть денег платежная система – в итоге на выходе получаться одинаковые затраты (калькулятор мне в помощь).

**«BL»** – рейтинг системы платежей WebMoney, чем больше цифра, тем больше доверия к обменному пункту.

#### *Проверка надежности обменного пункта электронной валюты*

Всем известно, где лежит бесплатный сыр – я не гонюсь за большой деньгой и супервыгодами. После выбора обменного пункта смотрю списки обменников, которые рекомендуют платежные системы. Нахождение обменного пункта в одном из списков гарантирует безопасность обмена денег.

#### **Рекомендованные обменные пункты электронных денег:**

- ● [WebMoney](http://webmoney.ru/rus/cooperation/exchange/onlinexchange/index.shtml)
- • [Z-Payment](http://15wmz.com/r/go_zpayment.htm)  список доступен после авторизации в системе платежей
- RBK Money список доступен после авторизации в системе платежей

Я не указываю здесь обменные пункты, которые использую в своей практике по одной простой причине – «Интернет – это прогрессирующий механизм, в котором все постоянно меняется» – сегодня я опубликую список, а возможно уже завтра эти обменники закроются (причина закрытия не важна) и текст будет иметь битые ссылки, что снизит его качество.

#### *Обналичивание денег*

Пару лет назад было проблематично обналичивать электронные деньги. В настоящий момент ситуация изменилась в лучшую сторону – все выше описанные системы платежей переводят деньги на банковские счета, банковские карты или переводят деньги через системы денежных переводов. Достаточно посетить сайт платежной системы и ознакомится с условиями вывода денег.

Ознакомившись с условиями вывода денег – Вы будете знать, с какой из систем удобно работать Вам. Круг замкнулся – определяйтесь, с какой системой Вам удобно работать и переводите заработанные деньги в эту систему для последующего обналичивания.

Для моей работы в партнерских программах я открыл счета в четырех платежных системах, которые описаны выше. Теперь я могу зарегистрироваться в любой партнерской программе, а вывод денег – это не проблема!

**Источник:** [e-commerce.15wmz.com](http://e-commerce.15wmz.com/)

## **Работа в партнерских программах**

## *Несколько советов по работе в партнерских программах*

Для начала работы в партнерской программе необходимо выполнить минимум действий, который поможет сделать успешный старт при работе с любой партнерской программой.

### *Что это за минимум?*

- У каждой партнерской программы есть рекламные материалы которые необходимо разместить у себя на сайте - статьи, баннеры и текстовые ссылки.
- Опубликуйте у себя на сайте статью описывающую товары или услуги предлагаемые партнерской программой. В идеале разместить модификацию статьи по сайтам публикующим бесплатно статьи пользователей.
- Сообщите своим друзьям и знакомым о товарах и услугах или партнёрской программе, в зависимости от ситуации.
- Разместите объявление о товарах и услугах на бесплатных досках объявлений.
- Напишите сообщения на форумах и блогах. Пишите посты в тему без излишнего патриотизма, будете писать не в тему сообщение Ваше не пропустят к публикации или вообще заблокируют Ваш аккаунт на форуме за СПАМ.

Выполнив этот минимум, заработок в партнерских программах гарантирован.

### *Что не следует делать при работе с партнёрскими программами.*

- Не используйте СПАМ несанкционированная рассылка писем всем подряд без запроса от Вас этих писем.
- Не рекламируйте партнерские ссылки через САР системы активной рекламы. Это не дает практически результата, а многими владельцами партнёрских программ расценивается как искусственное увеличение показов.
- Не регистрируйте свои партнёрские ссылки в каталогах и рейтингах. Большинство каталогов и рейтингов не одобрят регистрацию партнёрских ссылок, зря потратите время и деньги. Лучше качественно зарегистрируйте свой сайт, что увеличит популярность Вашего сайта и количество посетителей, соответственно доход от партнёрских программ описанных на Ваших сайтах.
- Вообще внимательно читайте правила партнерских программ при регистрации это спасет Вас от попадания в глупые ситуации при работе с партнерской программой.

**Источник:** [e-commerce.15wmz.com](http://e-commerce.15wmz.com/)

## **Как защитить партнерские ссылки**

**Виктория спрашивает**: Осветите способы возможной защиты моих партнерских ссылок от обрезания, «нерадивыми» рефералами в «перспективе». К сожалению, есть «такой грешок» у некоторых, не смотря на то, что сам то он ничего не теряет, а все ж…

Защищая свои партнерские ссылки, Вы защищаете свой бизнес!

#### **Способы защиты партнерских ссылок:**

- Онлайновые сервисы защиты партнерских ссылок.
- Специальные страницы защиты партнерских ссылок.
- **HTML-хитрости.**
- Специальные скрипты защиты партнерских ссылок.

#### *Онлайновые сервисы защиты партнерских ссылок*

В настоящее время существует множество сервисов для защиты партнерских ссылок, которые сократив Вашу ссылку обеспечат защиту от «нерадивых» пользователей Интернет.

#### **Список сервисов:**

- 1. b23.ru
- 2. bit.ly
- 3. clck.ru

#### **Недостатки онлайновых сервисов**

Защищая партнерскую ссылку при помощи онлайнововых сервисов, Вы попадаете в зависимость от их работоспособности.

**ПРИМЕР:** Вы опубликовали сотни статей, а сервис закрылся или перестал работать – значит и во всех ваших статьях будут нерабочие ссылки.

**ВЫВОД:** Такие сервисы можно использовать только для кратковременных акций (доски объявлений, рекламные рассылки и т.д.).

#### *Специальные страницы защиты партнерских ссылок.*

Владельцы своих сайтов могут создать специальные страницы с редиректом на продающие сайты.

## **Два способа редиректа**

#### **Для сайтов не поддерживающих PHP создается страница с кодом:**

<html> <head> <meta http-equiv="Refresh" content="1;URL=адрес партнерской ссылки"/> </head> <body> <script language="javascript" type="text/javascript"> document.location='адрес партнерской ссылки'; </script> </body> </html>

#### **Для сайтов с поддержкой PHP создается страница с кодом:**

<?php header("Location:адрес партнерской ссылки"); ?> <a href="адрес партнерской ссылки">адрес партнерской ссылки</a>

#### **Инструкция:**

- 1. Создаете страницу с разрешением HTM или PHP.
- 2. Вставляете в нее соответствующий код.
- 3. Размещаете страницу на своем сайте в папке «partners»
- 4. Рекламируете ссылку на созданную страницу.

## *HTML-хитрости*

Создание псевдоссылки с помощью HTML-кнопки – создается кнопка (2 варианта), которая выглядит как ссылка.

#### **1. Вариант**

<form>

<input style="color: blue; background: #FFFFFF; border: 0px; text-decoration: underline" type="button" name="button" onMouseOver="style.color='blue'; style.cursor='hand'" onMouseOut="style.color='blue'" onClick="window.open('http://адрес партнерской ссылки')" value="текст ссылки"> </form>

#### **2. Вариант**

#### <form>

<button style="color: blue; background: #FFFFFF; border: 0px; text-decoration: underline" type="submit" onMouseOver="style.color='blue'; style.cursor='hand'" onMouseOut="style.color='blue'" onClick="window.open('http://адрес партнерской ссылки')">текст ссылки</button> </form>

#### *Специальные скрипты защиты партнерских ссылок.*

Владельцы сайтов с поддержкой PHP могут установить у себя специальные скрипты, которые будут не только сокращать партнерские ссылки, но и вести статистику количества переходов по ссылкам.

#### **Два скрипта защиты ссылок:**

- 1. Бесплатный скрипт **«ПАРТИЗАН»**.
- 2. Платный скрипт **«ССЫЛОЧНЫЙ АКРОБАТ»**.

## **Бесплатный скрипт «ПАРТИЗАН»**

#### **Скрипт «ПАРТИЗАН» поможет Вам:**

- заменить ссылки с "хвостами" любой длины короткими "внутренними" ссылками;
- вести точный учёт переходов по ссылкам;
- проверять работоспособность партнёрских программ и управлять потоком посетителей;
- отделять самые цепкие рекламные объявления от бесполезных;
- прятать от СПАМеров Ваши электронные адреса;
- и в конечном итоге повысить Ваш доход в несколько раз.

#### [Скачать бесплатно скрипт «Партизан»](http://dv2.ifolder.ru/6474417)

## **Платный скрипт «Посылающая Нана»**

#### **Скрипт «Посылающая Нана» поможет Вам:**

- Поддерживать сколько угодно независимых правил редиректа.
- Для каждого правила устанавливать ассоциации (работающие, как и базовый редирект, но ведущие собственную статистику).
- Создавать, изменять и удалять правила редиректа, снабжая их комментариями, чтобы не запутаться.
- Вести статистику за последний месяц, фиксируя все хиты и источники трафика. Это делается как для каждого правила редиректа в отдельности, так и для всех ассоциаций внутри любого правила.
- Скрипт полностью самонастраивающийся, ничего конфигурировать и отлаживать не нужно. Вам даже не придётся редактировать ни одного файла дистрибутива или задавать какие-то установки в админке.

[Купить скрипт «Посылающая Нана»](http://15wmz.com/r/go_lastoa.htm)

**Источник:** [e-commerce.15wmz.com](http://e-commerce.15wmz.com/)

## **Работа с обменниками, как с партнерскими программами**

**Валерий спрашивает**: Какова, на Ваш взгляд, оправданность работы с обменниками, как с партнерскими программами?

За время работы в интернет мне довелось работать в нескольких партнерских программах сайтов предоставляющих услуги обмена электронных денег. За это время, одни обменники закрылись – причина неизвестна. Другие поступали не честно, нарушали условия начисления вознаграждений – прекратил с ними сотрудничать.

Единственный обменник, который работает стабильно на протяжении нескольких лет – это [ROBOXchange,](http://15wmz.com/r/go_roboxchange.htm) с которым я продолжаю сотрудничать.

## *Недостатки обменника ROBOXchange*

**Единственный недостаток** – это не самый низкий курс обмена электронных денег. Если хорошо поискать, можно найти обменные пункты с более выгодным курсом обмена.

## *Преимущества обменника ROBOXchange*

**Стабильность** – несколько лет безупречной работы.

**Безопасность** – этот обменник рекомендуют многие системы Интернет платежей, как безопасный способ операций с электронными деньгами.

**Удобность** – за несколько минут можно не только поменять основные электронные деньги в любом направлении обмена, но и оплатить сервисы, мобильную связь, услуги доступа к Интернет или купить игровые деньги.

Стабильность, безопасность и удобность обменного пункта с излишком компенсируют недостаток! Иногда, сам пользуюсь услугами этого обменного пункта.

## *Размер заработка в партнерской программе*

Я редко рекламирую этот обменник, но когда есть возможность установки партнерского кода обменника на моем сайте – мне ничего не помешает его установить. Больших денег партнерская программа не приносит (уделяю мало внимания), но как говорят люди – *«С миру по нитке, голому рубаха»*.

**ПРИМЕР**: «реклама» обменника в этом тексте.

#### **На любой партнерской программе можно хорошо заработать, если будут соблюдены несколько условий:**

- партнерская программа соответствует тематике Вашего сайта;
- высокая посещаемость Вашего сайта (целевые посетители).

**Обменник** – сайт, специализирующийся на обмене электронных денег.

**Источник:** [e-commerce.15wmz.com](http://e-commerce.15wmz.com/)

## **С чего начать работу в партнерских программах**

**Елена спрашивает**: давно интересуюсь темой создания интернет бизнеса, участия в партнерских программах, создания сайта и проч. Получила много полезной информации от вас, но самый главный вопрос у меня таков – с чего начать?

Для начала работы в партнерских программах необходимо выполнить несколько задач:

- Зарегистрировать адрес электронной почты.
- Открыть электронный счет.
- Создать сайт.
- Выбрать партнерскую программу.

### *Регистрация электронного почтового ящика*

Для начала работы с партнерскими программами, необходимо зарегистрировать свой адрес электронной почты. Как зарегистрировать свой адрес электронной почты и эффективно работать с электронной почтой в Интернет – смотрите в видеокурсе (7 уроков) Ильи Цымбалиста [\[скачать видеокурс\]](http://prodaga.com/4597.htm)

#### **Посмотрев видеокурс, вы узнаете:**

- почему почтовая служба Gmail это лучшее решение для работы с электронной почтой;
- как настроить свой аккаунт в сервисе Gmail;
- как использовать Gmail в качестве единого центра управления всеми своими почтовыми ящиками;
- как импортировать в Gmail почту и контакты с ящиков других почтовых служб: mail.ru, yandex.ru и т.д.;
- как удалять все нежелательные письма еще до того, как они попадают в папку «Входящие»;
- как, с помощью фильтров контролировать ответы на ваши письма;
- выгоды синхронизации календаря, почты и контактов Google с вашим мобильным телефоном.

Адрес электронной почты нужен для работы с любыми сайтами в Интернет.

#### *Открытие электронного счета*

После регистрации адреса электронной почты, необходимо зарегистрировать свой электронный счет в системах электронных платежей. На этот счет вы будете получать деньги заработанные в партнерских программах. Для начала работы с партнерскими программами будет достаточно зарегистрировать счет в двух платежных системах: [RBK](http://15wmz.com/r/go_rbkmoney.htm) [money](http://15wmz.com/r/go_rbkmoney.htm) и [Webmoney.](http://webmoney.ru/)

Как создать в платежной системе RBK money кошелек для операций с электронными деньгами – можно посмотреть в видеоуроке Евгения Серова [\[скачать видеоурок\]](http://prodaga.com/4409.htm) или в уроке Василия Медведева [\[скачать видеоурок\]](http://prodaga.com/1673.htm)

Как создать кошелек в системе электронных платежей WebMoney – смотрите в четырех видеоуроках Виталия Юрченко [\[скачать видеоурок\]](http://prodaga.com/3105.htm) или в уроке Василия Медведева [\[скачать видеоурок\]](http://prodaga.com/1637.htm)

## *Создание сайта для бизнеса*

После регистрации адреса электронной почты и открытия счетов в системах электронных платежей, приступайте к созданию сайта для бизнеса.

В своей работе я использую сайты, которые работают под управлением CMS WordPress – это удобная и гибкая в использовании система для управления содержанием сайта. Как установить и настроить CMS WordPress, вы можете узнать посмотрев бесплатные видео уроки и курсы [\[смотреть обучающее видео\]](http://prodaga.com/video/sajtostroenie/cms/wordpress)

## **Почему нужен свой сайт?**

В партнерских программах можно работать используя многие способы продаж, о которых я писал в посте «Какой способ продаж партнерских продуктов самый лучший». Но для полного контроля за своим партнерским бизнесом, необходимо иметь собственный сайт на платном хостинге.

#### **Основные преимущества платного сайта:**

- 1. Использование инструментов для бизнеса.
- 2. Размещение контекстной рекламы.
- 3. Реклама на других сайтах.

#### **Инструменты для бизнеса**

Главная причина создания своего сайта для бизнеса – это возможность использования своих инструментов для бизнеса. Главным инструментом участника партнерских программ могу смело назвать **«скрипт для управления ссылками»**. О скрипте я писал в главе *«Как защитить партнерские ссылки»*.

Рекомендую устанавливать на своем сайте скрипт для защиты партнерских ссылок, до регистрации в партнерских программах!

#### **Контекстная реклама**

В партнерских программах можно работать при помощи рекламы товаров и услуг в системах контекстной рекламы, но такой вид деятельности требует специальных знаний и существенных затрат. Многим участникам партнерских программ сложно научиться такому виду деятельности и как правило, они тратят больше денег на оплату рекламы, чем получают прибыли. Но даже, когда вы можете работать с системами контекстной рекламы, практичнее создать у себя на сайте страницу с описанием партнерских товаров и рекламировать свой сайт.

За размещения контекстной рекламы нужно платить, а на страницы своего сайта можно получать посетителей бесплатно и рекламировать им (посетителям) партнерские товары и услуги.

#### **Реклама на других сайтах**

Размещая рекламу на чужих сайтах: в статьях и рассылках, в объявлениях и комментариях, участник партнерской программы должен иметь возможность контролировать свои партнерские ссылки, а не имея своего сайта, вы не сможете их контролировать.

## *Выбор партнерской программы*

Выбирая партнерскую программу для бизнеса, использую несколько критериев:

- Содержание сайта партнера.
- Сроки вывода вознаграждений.
- Авторитет авторов партнерских продуктов.
- Тематика партнерского товара.
- Рекламные материалы.
- Бесплатность участия в партнерской программе.
- Удобный партнерский аккаунт.
- Стоимость партнерских товаров.
- Минимальная сумма вывода вознаграждений.
- Сроки продаж партнерских продуктов.

Подробное описание, Вы можете прочитать в главе *«Как выбрать партнерскую программу»*

Для скачивания видеоуроков и видеокурсов, вы должны знать, как бесплатно скачать видеоуроки с хостинга файлов ifolder: [смотреть на Яндекс. Видео], [\[смотреть на YouTube\]](http://www.youtube.com/watch?v=WxYV3TOPuS4), [\[смотреть на Skillopedia\]](http://skillopedia.ru/material.php?id=9925)

**Источник:** [e-commerce.15wmz.com](http://e-commerce.15wmz.com/)

## **Партнерские программы - в чем различия**

На рынке в настоящее время представлено огромное количество товаров и услуг и между компаниями имеется большая конкуренция в борьбе за клиента. Зачастую, компания собственными ресурсами не может обеспечить себе достаточный товарооборот, который покрывал бы расходы на производство и рекламу и приносил бы прибыль. Именно поэтому компании (особенно это заметно в компаниях, которые осуществляют свою деятельность через интернет) сокращают свои рекламные бюджеты и в то же время предлагают потенциальным партнерам возможность зарабатывать деньги, продвигая товары этой компании.

Фактически, участники партнерской программы (Партнеры, Аффилиаты (от английского Affiliate)) самостоятельно организуют продажу товаров компании или приглашают в интернет-магазин компании покупателей и получают вознаграждение за каждую продажу, сделанную в результате усилий данного партнера.

В итоге, компании хорошо - она меньше усилий затрачивает на поиск клиента и может сосредоточиться на сервисе для этого клиента, и партнеру не менее хорошо - он зарабатывает деньги, которые зачастую бывают больше чем средняя или даже высокая заработная плата наемного сотрудника какой-либо организации.

#### **В большинстве случаев процесс участия в партнерской программе выглядит следующим образом:**

- Потенциальный партнер (физическое или юридическое лицо) проходит регистрацию на сайте компании в качестве партнера. При этом ему становятся доступны специальные рекламные материалы компании, служащие инструментами для привлечения интернет-аудитории, он получает специальную "меченую" ссылку, по которой ему и нужно приводить потенциальных клиентов на сайт производителя, иногда получает специальный программный код для создания копии интернетмагазина компании на своем сайте.
- После получения всех этих инструментов, партнер размещает баннеры и ссылки на своем сайте, использует статьи и отзывы уже имеющихся клиентов и размещает их в собственной рассылке, участвует в дискуссиях на форумах и оставляет свою партнерскую ссылку для форумной аудитории и т.д., то есть начинает организовывать переход пользователей интернета на сайт компании, партнером которой он является.
- Большое количество целевой (т.е. заинтересованной именно в продвигаемых товарах и услугах) аудитории начинает приходить в интернет-магазин, что-либо приобретает и магазин своему партнеру начисляет комиссионный процент от своей прибыли, полученной в результате продаж.
- Величина комиссионных зависит от многих факторов: это и щедрость производителя и чистая прибыль получаемая с каждой продажи. Обычно комиссионные составляют 5-35%, но бывает и так, что величина комиссионных выплат составляет 50-60% от стоимости товара (обычно такой процент возможен только при продаже цифровых товаров, затраты на производство которых довольно низкие).
- Партнерские программы различных производителей одинаковы по своей сути, но очень сильно различаются по предоставляемым возможностям. К примеру, если какой-то магазин торгует бытовой техникой, то, очевидно, что партнеры будут не очень много зарабатывать (если вообще будут…).

**Почему?** Менталитет пользователя РуНета таков, что он не станет приобретать через интернет дорогие товары, которые можно приобрести в реале (обычном магазине) и потому в интернет-магазин бытовой техники он зайдет лишь за тем, чтобы подробно ознакомиться со свойствами товаров, провести сравнение и после этого поехать в обычный магазин и купить нужную бытовую технику на месте. Получается, старания партнера будут совершенно напрасными, ведь в интернете сделка не состоялась…

В отличие от магазинов бытовой техники, компании, занимающиеся продажей программного обеспечения, обучающих курсов в аудио-видео-форматах, электронных и типографских книг, предоставляют совершенно другие возможности своим партнерам. Интернет-аудитория вполне нормально относится к тому, чтобы приобрести какой-то свежий фильм, редкую

книгу или обучающий курс через интернет и потому сделка без проблем заключается на сайте компании-производителя, а, следовательно, партнер, по ссылке которого приходит клиент, получает свои законные комиссионные с продаж.

Но и в последнем варианте есть свои тонкости. К примеру, очень много авторов в настоящее время в РуНете выпускают собственные обучающие товары, при этом предлагая всем желающим вступить в их партнерскую программу. Обычно на каждый отдельный товар делается отдельная партнерская программа. Что получаем в данном случае? Партнер начинает продвигать товар данного предпринимателя, получает комиссионные с продаж, все вроде бы в шоколаде…

Но что происходит на самом деле? Автор курса вскоре запускает новый товар и у него уже имеется база клиентов первого товара. Он делает предложение этим клиентам и большая часть покупает новый товар, но при этом партнеры, приведшие к нему этих клиентов уже не получают никаких комиссионных. Если партнеры занимаются продвижением таких товаров через свои подписные листы, то после первой партнерки они фактически передают самую целевую аудиторию из своего подписного листа автору товара (получив однократно комиссионные с продаж) и после этого уже не имеет смысла своему подписному листу предлагать последующие товары этого автора, т.к. автор уже обходя партнера презентует ранее переданной целевой аудитории свой новый товар и точно так же обойдя партнера заключит сделку. Фактически, партнер ему уже не нужен…

Далеко не факт, что так работает большинство партнерских программ. Очень многие партнерские программы организованы таким образом, что несколько товаров привязаны к одной партнерской программе и при этом клиент при осуществлении покупки регистрируется на сайте или в интернет-магазине автора (компании-производителе) с обязательным учетом того, кто из партнеров привел этого клиента. В дальнейшем, сколько бы товаров и в какое время ни покупал бы этот клиент на сайте автора, партнер получает свои комиссионные с каждой сделки.

Очевидно, что данный вариант партнерской программы намного выгоднее для партнера.

**Источник**: [intersetevik.ru](http://intersetevik.ru/)

## **Как правильно написать статью приносящую прибыль**

## *О чем и как писать статьи, чтобы они затем приносили хороший трафик?*

Написать эту скорее инструкцию, чем статью меня натолкнуло открытие своего нового проекта - "Бесплатной библиотеки Интернет-маркетинга Рунета"...

Представляете, сразу после открытия на меня вдруг хлынул большой поток заявок на публикацию статей от разных авторов, и к сожалению из 10 новых заявок мне реально приходится публиковать меньше половины статей. Именно поэтому я осознал, что многие авторы пока не понимают главных принципов написания качественных бесплатных статей и сейчас самое время помочь им в решении этой проблемы.

Если Вы будете соблюдать описанные ниже рекомендации, то Ваши статьи будут легко и с удовольствием публиковаться владельцами большинства сайтов и рассылок, читаться на одном дыхании читателями, а так же Ваши статьи как магнит будут притягивать Ваших читателей к рекламному блоку в конце статьи и давать Вам мощный обратный целевой трафик.

Итак, вот семь рекомендаций по написанию бесплатных статей:

#### **1. Писать рекламный текст и писать бесплатную статью – это не одно и то же.**

Подавляющее большинство статей, которые не интересны для публикации - это откровенная или скрытая реклама продуктов и услуг. Авторы таких статей что-то пишут лишь бы создать какой-то фон, а основная задача такой статьи - прямая или скрытая реклама продуктов, услуг или еще чего-то там.

Поверьте, что читатели не идиоты и они прекрасно все понимают, а когда они начинают читать восторженные реплики автора статьи относительно прелестей каких-то продуктов или бизнеса, то в их уме автоматически включаются защитные механизмы и они начинают видеть не статью, а прямую рекламу.

Секрет настоящей и самой действенной рекламы заключается в том, что ее потребитель не видит в ней рекламы, а видит только то, что ему действительно интересно и полезно.

#### **2. Статья – это законченное произведение и она должна давать реальную пользу.**

Действительно интересная статья для читателя это не какой-то обзор, это не описание каких-то перспектив и потенциальных возможностей. Интересный материал ВСЕГДА применим к настоящему времени и является сам по себе инструкцией к реальным шагам и действиям для быстрого достижения какого-то результата и эффекта.

Читатель после прочтения статьи должен получить четкое понимание материала и того, что надо изменить в своей жизни чтобы получать хорошие результаты, стать более эффективным в сфере, которую рассматривает статья. Статья – это небольшая инструкция, которая показывает проблему, а потом дает четкие указания о том, как ее решить. И именно такой материал будет расходиться «на ура» по сети.

#### **3. Прежде чем писать статью – узнайте точно степень и количество реального интереса к теме, подымаемой Вами в статье.**

Знаете что? Статьи – это бесплатный способ рекламы и привлечения хорошего целевого трафика. Поэтому все начали писать! И пишут люди много чего. Только за первую неделю у меня на сайте [webmarketinglist.ru](http://webmarketinglist.ru/) количество материалов удвоилось!

Но из 10 статей, которые публикуются сейчас в бесплатной библиотеке [webmarketinglist.ru,](http://webmarketinglist.ru/) только порядка половины статей являются супер полезным и качественным материалом. И именно авторы этих статей четко знают главный секрет популярного материала.

Этот секрет – писать только на тему, до которой сегодня "нельзя" дотронуться, потому что она настолько горячая, что от нее идет пар! И все авторы, которые пишут подобные статьи – всегда отталкиваются не просто от собственных мыслей и идей, а от реального анализа ситуации на рынке и общения со своей целевой аудиторией.

Принцип – «сначала узнай у людей что им нужно, а потом дай им это» работает не только в производстве коммерческих продуктов услуг, он работает абсолютно везде и всегда! В том числе и при написании бесплатных статей. Помните это.

#### **4. Единственное место, куда Вы можете размещать свою рекламу – конец статьи.**

Если Вы попробуете сразу продавать что-либо, без предварительной отдачи чего-то бесплатного, то 95% Ваших потенциальных клиентов убегут от Вас не моргнув глазом. Они убегут от Вас навсегда! А если Вы отдадите сначала много пользы и сделаете это бесплатно, то люди проникнутся к Вам симпатией и доверием, потому что Вы «такой хороший и добрый человек, который помогает другим решать их проблемы».

Именно поэтому если Ваша статья будет полностью собрана на том, как в данный отрезок времени принести реальную пользу для Ваших целевых читателей, на рекомендациях и конструктивных предложениях, на разборе какой-то проблемы и ее решении, то статью прочтут, легко переварят и начнут сразу применять огромное количество читателей! А потом они еще и другим порекомендуют...

Вывод простой – ничего не рекламируйте в своих статьях, не описывайте в статьях преимущества и выгоды своих или чужих продуктов. Оставьте это для рекламных текстов. Статья – это бесплатный информационный материал, который несет в себе одну цель – поделиться чем-то важным и ценным с читателем бесплатно.

#### **5. Делайте для своих статей легко читаемую разметку.**

**Во-первых**, не задавайте название и размер шрифта для общего текста статьи. Это всегда очень удобно для тех, кто будет публиковать Вашу статью в своих рассылках и на своих сайтах. Поймите, что каждый владелец сайта или ведущий почтовой рассылки будет все равно подстраивать шрифт под дизайн своего издания. Убрать разметку текста можно, например, в MS-Word, выбрав в панели шрифта пункт «Очистить формат».

**Во-вторых**, задавайте только жирность, подчерки и наклон для текста статьи. В некоторых местах допустимо поменять цвет и размер шрифта, если надо показать важность какого-то подзаголовка или параграфа. Но не меняйте при этом сам шрифт и ни в коем случае не злоупотребляйте всеми этими выделениями. В идеале у Вас не должно быть никаких стилей или названий шрифтов в тексте – только разметка жирности, наклона, подчерков, пунктов, очень изредка цвета и размера шрифта.

**В-третьих**, если Вы вставляете ссылки в статью, то обязательно делайте их открывающимися в новом окне. Такая ссылка должна выглядеть в html коде название ссылки. Это поможет читателю просмотреть содержание сайта в новом окне, затем закрыть его и вернуться к дальнейшему чтению статьи.

**В-четвертых**, пишите короткие предложения и разделяйте текст на небольшие абзацы. Это позволяет глазам читателя не так быстро утомляться и не терять строчку на мониторе.

#### **6. Не делайте Ваши статьи очень большими.**

Если рекламный текст можно делать длиннющим, то статью Вам придется сократить как можно больше. Причина простая - если человека уже заинтересовало коммерческое предложение, то он хочет узнать как можно больше о том, что ему предстоит купить. Здесь речь идет о риске и о его деньгах!

Читатели статей ничем не рискуют и в основном пока обладают достаточно низкой степенью интереса. Они в любой момент готовы соскочить куда-то на другую веб-страницу. Многих из них просто пугает сам размер большой статьи. Поэтому постарайтесь не выходить за пределы 5-7 тысяч знаков не считая пробелов.

Посчитать количество знаков в своей статье Вы можете в текстовом редакторе MS-WORD. Для этого Вам надо зайти в меню «СЕРВИС» и выбрать там пункт «Статистика».

#### **7. Оформляйте правильно рекламный блок в конце статьи.**

Если Вы не хотите просто прославиться и завоевать доверие аудитории, но и планируете продавать какие-то продукты и товары, привлекать людей в свои проекты, то Вам надо обязательно нужно разработать и добавить Ваш рекламный блок в конце статьи.

Рекламный блок в конце статьи поможет тем читателям, которые получили пользу от Вас и решили расширить свои познания уже за деньги по собственной инициативе и симпатии.

#### **При создании своего авторского рекламного блока учитывайте следующее:**

Напишите, что Вы автор статьи. Это важно писать именно в рекламном блоке, чтобы рекламный блок не пытались некоторые публикаторы отделить от самой статьи. Например, можно так:

#### *Автор статьи: Вася Пупкин –*

Далее напишите, кем является автор статьи и что он представляет из себя в профессиональном смысле. Например, можно так:

*Автор статьи: Вася Пупкин – создатель и руководитель проекта «Название».*

Теперь уже можете давать рекламу своего проекта, продукта, услуги и т.п. Вот здесь Вам понадобится знание основ написания рекламных текстов. Опять же не пишите глупую прямую рекламу, а напишите объявление, в котором обыгрывается какая-то главная выгода от использования Вашего предложения для читателя статьи. Кстати, посмотрите как оформлен мой рекламный блок под этой статьей. Это даст Вам хорошую реальность насчет того, как это действительно надо делать.

Придерживайтесь этих рекомендаций, пишите свои статьи и смело предлагайте их для публикации в различных уголках Интернета! Если статья ценная, качественно написана и правильно размечена, то ее с удовольствием бесплатно разместит любой издатель.

**Автор Статьи**: Макс Хигер – пионер русской частной электронной коммерции. Если Вы ищите качественный и бесплатный материал по созданию и раскрутке своего бизнеса в Интернете, то ни в коем случае не заходите в бесплатную библиотеку [Webmarketinglist.ru](http://Webmarketinglist.ru/)

## **Как грамотно составить рекламное письмо**

Вы написали новое рекламное объявление или рекламное письмо для прямой почтовой рассылки. Насколько эффективной будет Ваша реклама? Чтобы это определить, оцените ее с помощью следующих тестов:

#### **Проверка на Беглый Просмотр.**

Быстро "просканируйте" текст взглядом. Читайте только заголовки, подзаголовки, подписи под фотографиями/иллюстрациями и выделенные участки текста, которые бросаются в глаза. Стало ли ясно, что именно Вы предлагаете? Почему Ваше предложение будет выгодно читателю? Хочется ли читать дальше? Ответы должны быть положительными.

#### **Проверка на Понимание.**

Дайте прочесть объявление кому-нибудь, кто попадает в Вашу целевую аудиторию, но не знаком с Вашим продуктом. Может ли этот человек, прочитав текст один раз, четко объяснить: в чем смысл предложения, каково обслуживание, какая дается гарантия, как сделать заказ? Ему должно быть все ясно.

#### **Проверка на Отличия.**

Создают ли иллюстрации и текст рекламного письма ощущение, что Ваше продукт явно отличается от аналогичного товара конкурента? Попросите потенциального клиента прочесть сначала Ваше объявление, а потом рекламу конкурента. Может ли клиент объяснить, в чем отличие Вашего изделия и чем оно лучше? Старайтесь, чтобы Ваш продукт "выделялся из толпы".

#### **Проверка на "Пальцы".**

Просмотрите текст и отметьте все слова и фразы о Вашей неимоверной крутизне (типа "лучший", "самый выдающийся", "суперзамечательный" и подобные прилагательные). Для начала, попробуйте все это убрать. Лучше получилось? Текст стал более читабельным? Вовторых, где возможно, замените общие фразы конкретными фактами. Например, лучше сказать: "Номер один в рейтинге журнала такого-то", чем "лучший сканер на рынке". Втретьих, если уж Вы используете общие хвалебные фразы, старайтесь сопровождать их отзывами клиентов, статистикой и т.д..

#### **Проверка на Правдоподобие.**

Попросите кого-нибудь просмотреть текст рекламного письма и отметить высказывания/заявления, в которые верится с трудом. Исправьте все, что будет замечено.

#### **Проверка на Ясность.**

При выполнении проверки на правдоподобие, попросите также отмечать слова, фразы, мысли, которые сходу трудно понять. Переделайте текст в пользу большей ясности.

Если Вы будете применять эти "быстрые проверки", процент ответов на Вашу рекламу, а значит, и прибыль наверняка увеличатся.

#### **Источник**: [reklamist.com](http://www.reklamist.com/)

## **Как написать коммерческое предложение**

## *Психология*

Бывает, что менеджер, проведя переговоры и получив положительный ответ, отсылает письмо с коммерческим предложением - и тут сделка срывается. Еще сложнее заинтересовать покупателя, которого вы даже в глаза не видели. Как написать предложение, перед которым невозможно устоять, рассказывает Евгения Абрамсон, консультант по управлению, тренер компании "Комплексные технологии управления".

## *Четыре "вы" и одно "мы".*

**СЕКРЕТ ФИРМЫ:** В чем важность коммерческого предложения?

**ЕВГЕНИЯ АБРАМСОН:** Недооценить его значение невозможно - это квинтэссенция предложения, которое один участник рынка (компания или частное лицо) делает другому. Все подобные письма можно разделить на два вида: рекламно-информационные и персонализированные. К первой группе относится всеми "любимый" спам и просто адресная рассылка с рекламой новой продукции. Ко второй - предложение для конкретного клиента по итогам состоявшихся переговоров или принятой заявки. Принципы их написания сильно разнятся.

**СФ:** В чем особенности каждого из двух типов?

**ЕА:** Начнем с рекламно-информационного предложения. В этом случае главная задача привлечь внимание адресата, пробудить интерес. Или хотя бы добиться, чтобы он не выкинул письмо в корзину сразу. У такого послания обязательно должен быть привлекательный заголовок. Хорошо, если непосредственно в начале письма есть какая-то "завлекалочка" для потребителя: интересная история, фраза и т. п.

**СФ:** Некоторые авторы рассылок любят эпатировать читателя. Насколько это эффективно?

**ЕА:** Все зависит от того, к какой аудитории обращено предложение. Если к деловой, то эпатаж вряд ли будет верным шагом. Людей бизнеса лучше привлечь, скажем, интересной статистикой. А вот если вы предлагаете новый молодежный тариф, тут можно и "поиграть".

Недавно я получила рекламное письмо с заголовком "Раздень меня!". Оказалось, речь идет об отопительных системах. Прочитают такое сообщение наверняка, любопытство возьмет свое. Но будут ли работать потом с таким поставщиком? Не уверена. Формулировка несерьезная, на грани фола.

**СФ:** Какие еще правила привлечения клиента можно отметить?

**ЕА:** Всегда стоит адресовать свое предложение определенной целевой аудитории. Иногда достаточно вставить в текст всего пару слов - и целевой потребитель почувствует, что письмо адресовано именно ему. Например, "работая шесть часов в неделю…" можно заменить на "студенты, работающие шесть часов в неделю…" и т. д. Кстати, считается, что слова "вы" и "ваше" должны встречаться в тексте примерно в четыре раза чаще, чем "мы" и "наше".

Прежде чем писать коммерческое предложение, четко выделите ваши конкурентные преимущества. Подумайте о товаре с точки зрения покупателя и задайте себе вопрос: а почему бы я купил это? Важно описать вашу услугу или продукцию с точки зрения не просто ее особенностей, но выгод для клиента. Хорошо бы добавить небольшие комментарии экспертов или предыдущих покупателей.

Используйте метафоры, сравнения - текст должен быть ярким, чтобы в голове потенциального покупателя возникали картинки. Пишите простым, понятным языком и не перегружайте письмо техническими терминами, если вы ориентируетесь на массовую аудиторию. Разделите объемный текст на части с собственными заголовками. Это сделает его более читабельным, а главное, постоянно будет поддерживать внимание и интерес потенциального клиента. Избегайте абзацев больше шести-семи строк.

В конце обязательно нужно указать срок действия вашего предложения, доходчиво объяснить, как можно сделать заказ и оплатить его. Закончить можно постскриптумом, где в очень сжатой форме вы повторите суть вашего предложения. Дело в том, что большинство людей сразу смотрят в конец страницы, чтобы узнать цены, поэтому обратят на него внимание.

Самое главное - грамотно стройте свой текст. Старайтесь писать коротко, просто и ясно. Избегайте нечетких формулировок, высокопарности. Подбирайте синонимы, чтобы сделать текст читабельным и красочным. Для наглядности вставляйте таблицы или диаграммы. Перечисления оформляйте в виде списка.

### *Нужно знать сильные стороны, еще важнее понимать слабые.*

**СФ:** Персонализированное предложение надо строить по другой схеме?

**ЕА:** Конечно. Сначала необходимо собрать как можно больше информации о компании и о человеке, которому мы направляем предложение. Безусловно, наилучший вариант, если вы уже вели переговоры и обсуждали сделку при личной встрече с покупателем. Но запрос от него мог прийти и по факсу, с минимумом информации.

В персонализированном предложении надо ссылаться в первую очередь на выявленные потребности вашего клиента. Здесь надо правильно отработать полученную на переговорах (по телефону, e-mail и т. п.) информацию, понять конкурентные преимущества своего товара и грамотно связать их с потребностями покупателя.

При этом нужно учесть, что адресат вашего предложения - не обязательно тот человек, с которым вы общались лично. Если речь идет о продаже сложного продукта, например программного обеспечения, то скорее всего вы разговаривали с кем-то из ИТ-службы компании, но подписывать договор будет финансовый или генеральный директор. Нужно заинтересовать того, кого вы в глаза не видели.

Стоит посидеть и подумать, каковы мотивы каждой из "фигур сделки": потребителя (пользователя) вашей продукции или услуги, финансового закупщика (того, кто будет решать, выделить ли деньги на покупку) и технического закупщика (который будет проверять качество продукции). Чтобы сделка произошла, надо понравиться всем троим.

Постарайтесь понять, чего хочет, скажем, финансовый закупщик - минимизации издержек или увеличения прибыли, и расставляйте акценты в зависимости от его приоритетов.

Необходимо знать сильные стороны вашей продукции - но еще важнее понимать слабые. Например, что делать, если вы проигрываете конкурентам по срокам поставки? Не надо использовать в коммерческом предложении слово "долго" или другие негативно окрашенные термины и обороты. Вместо этого можно указать, что сроки поставки не повлияют на конечную дату установки оборудования, поскольку ваша фирма может сделать монтаж быстрее, чем конкуренты.

**СФ:** А если я действительно проигрываю по каким-то параметрам и не могу их компенсировать?

**ЕА:** Тогда надо постараться сместить акценты. Допустим, все предлагают два года гарантии, а вы только один. Что ж, можно привести в коммерческом предложении статистику обращений клиентов в службы сервиса, продемонстрировав, что увеличение срока гарантии на год не является значимым преимуществом.

**СФ:** Что еще необходимо продумать перед тем, как писать коммерческое предложение?

**ЕА:** Важно определить главную цель планируемой продажи. Часто менеджеры не задумываются об этом. Не всегда выгодно в данный момент продать как можно больше и по самой высокой цене. Может, мы хотим выйти с "пилотной" серией продукции на ключевого в будущем - потребителя? Тогда имеет смысл сильно снизить цену.

Начиная работу по созданию коммерческого предложения, составьте план. Обязательно определите для себя выгоды клиента от покупки. Когда вы продумали "стратегию" завоевания покупателя, можно начинать писать.

Текст делится на вступление, основную часть и заключение. Вступление должно содержать повод, по которому вы обратились к данной компании. Например, в случае "большого" предложения можно дать краткий анализ рынка, описать в двух словах текущую ситуацию клиента, а затем проследить взаимосвязь между тем, что происходит на рынке и в фирме потенциального заказчика, и возможностями вашего продукта. После чего даете краткую информацию о вашем предприятии с перечислением нескольких ключевых покупателей (желательно из отрасли клиента).

В основной части надо четко и понятно сформулировать выгоды покупателя от вашей продукции и только потом детально ее описать. Затем необходимо сообщить о цене и базовых условиях поставки.

В заключении расскажите, что необходимо сделать клиенту, если он примет решение приобрести товар (услугу).

Во всем тексте избегайте абстрактных слов и выражений. Не стоит говорить: "Вы быстро получите большую прибыль". Гораздо привлекательнее звучит такая фраза: "Уже через три месяца вы сможете заработать столько-то". Не "Мы даем клиентам скидку 5%", а "Вы получите скидку 5%".

Помните, что услуга менее ощутима и "прозрачна" для покупателя, чем товар, поэтому требует более тщательного описания.

## *Лучше что-то не договорить.*

**СФ:** Надо ли в коммерческом предложении сразу давать полную информацию о товаре - или лучше что-то оставить за кадром, чтобы заинтриговать потенциального клиента?

**ЕА:** Это очень важный вопрос. Если написанию предшествовали переговоры, то предложение должно быть исчерпывающим. Другое дело, если перед этим вы только созванивались с клиентом или переписывались по электронной почте. В такой ситуации лучше что-то не договорить, оставить для обсуждения при личной встрече. При этом стоит учитывать рентабельность сделки: если заказ клиента практически не принесет прибыли, может быть, не надо тратить время на дополнительную встречу и лучше сразу писать все.

**СФ:** Что следует сообщить сразу?

**ЕА:** Цены, хотя бы приблизительно - диапазон значений, принципы ценообразования. Уклончивость в данном вопросе только вредит, ведь это основная информация, которую клиент от нас ждет. Всегда следует сразу же оговорить и какую-то "персонализацию" скидки и т. п.

**СФ:** Расскажите о наиболее распространенных ошибках в коммерческих предложениях.

**ЕА:** Больше всего ошибок в рекламно-информационных предложениях. Часто мне встречаются неяркие, плохо структурированные тексты, в которых отсутствует акцент на выгодах покупателя. Составитель письма уходит в ненужные частности и пытается впихнуть всю возможную информацию о себе.

В персонализированных предложениях авторы почему-то часто ограничиваются только ценовыми факторами. При этом отсутствует какая бы то ни было "преамбула": почему именно эта компания должна воспользоваться данной услугой или продукцией. Часто отсутствует также четкое описание выгоды от покупки, ссылки на прежних клиентов.

**СФ:** Следует ли в присланном предложении напомнить, о чем мы говорили с представителем фирмы на переговорах, если они были?

**ЕА:** Нет, это надо сделать в сопроводительном письме. Как я уже говорила, бумагу будут читать несколько человек, а посторонним людям неинтересно, о чем и когда вы разговаривали.

**СФ:** Какое значение имеет должность адресата? Скажем, к кому лучше обращаться - к директору по финансам или к одному из его заместителей?

**ЕА:** По правилам продаж, если мы работаем с этой компанией первый раз, то чем выше поднимемся, тем лучше. Если это уже наработанный партнер, то решение о покупке товара у вашей фирмы будет приниматься на более низком уровне. Это, естественно, сэкономит время. Если вы хотите предложить что-то новое (то, что эта фирма у вас еще не покупала), опять стоит заходить с самой верхушки.

**СФ:** Есть ли разница, как я перешлю письмо, с курьером или по почте?

**ЕА:** Зависит от вашего покупателя. Если вы работаете с "молодой" фирмой, то лучше послать письмо по e-mail. Если же фирма-клиент находится в стадии "аристократизации", то ее руководству будет приятно получить предложение в красивом конверте с курьером. "Возраст" компании можно определить по внешним признакам: если там быстро принимаются решения, не заметна бюрократизация процессов, значит, ваш клиент "молод". Если, наоборот, налицо жесткая иерархия, сотрудники нередко пытаются избежать персональной ответственности, а решения принимаются долго - судя по всему, ваш партнер вступил уже в более "зрелый возраст".

**СФ:** Мы отослали предложение. Что нужно делать после этого?

**ЕА:** Нужно обязательно отслеживать, что с ним происходит дальше. Это очень распространенная ошибка - пустить все на самотек. Для начала убедитесь, что письмо попало к адресату. Если предложение персонализированное, постарайтесь уточнить, когда вам дадут на него ответ. Подчеркните в разговоре, что заказчик может упустить те или иные выгоды, если будет слишком долго думать. Старайтесь периодически поддерживать связь с клиентом, чтобы вовремя скорректировать возникшие проблемы: предложить дополнительную скидку, прояснить возникшие вопросы. Если вы просто отправите предложение и пропадете, у клиента может найтись масса причин, чтобы не перезвонить вам. В конце концов, у вас же есть конкуренты.

**Журнал «Секрет Фирмы»**: [sf-online.ru](http://www.sf-online.ru/)

## **Как правильно писать объявления**

**Доска объявлений** - сайт, где вы можете разместить свое объявление - аналогично доске объявлений или газете бесплатных объявлений в обычной жизни. Как правило, такие доски являются бесплатными, тематически организованными.

#### *Как правильно составить объявление*

#### **План работы:**

- 1. Определить цель Вашего объявления, например: раскрутка сайта, приглашение партнеров или прием на работу и т.д.;
- 2. Составить текст объявления;
- 3. Размещение.

## *Определить цель Вашего объявления.*

Основной целью любой маркетинговой акции является побуждение читателя к определенному действию.

#### **Это может быть:**

- посещение Вашего сайта;
- приглашение партнеров;
- прием на работу;
- запрос дополнительной информации по электронной почте;
- продажа или покупка продукции;
- прочее.

Прежде чем вы напишете хоть одно слово рекламного объявления, Вы должны четко осознать свою цель и сосредоточиться только на ней.

- Чьим вниманием хотите завладеть?
- Каков круг пользователей, к которым вы хотите обратиться?
- Какую выгоду получит ваш пользователь от использования предлагаемого вами продукта или делая покупку непосредственно на вашем сайте?

## *Как писать объявления*

Чем короче объявление, тем выше вероятность того, что его прочитают, заинтересуются и отреагируют. **Следуйте правилу:** Смысл любого коммерческого предложения можно и нужно вложить в объявление из 100-120 символов.

## **Как читает объявления спешащий человек**

В нашей сегодняшней жизни мы все торопимся, разрываясь между множеством желаний и возможностей. Как сделать так, чтобы спешащий человек внимательно прочитал Ваше рекламное объявление?

С одной стороны, чем подробней вы опишете предложение, тем более подготовленный придет посетитель. А с другой стороны, большие по объему объявления способны отпугнуть посетителей, готовых к покупке.

Вот простые рекомендации для составления объявления, удобного для быстрого прочтения.

## **Короткое объявление**

В условиях перегруженной текстом страницы пользователь не готов тратить время и внимание на большие тексты.

## **Самое главное в объявлении**

Пользователь определяет содержание конкретной и полезной информации по первым словам объявление, а чаще всего - по заголовку.

Т.е. определив низкое содержание конкретной и полезной информации по первым словам, пользователь переключается на следующее объявление.

### **Заголовок**

Заголовок объявления должен быть информативным, эффектным, правдивым или интригующим. Не используйте два или три призыва в одной строке. Выберите самый удачный, а остальные приберегите для следующих объявлений.

Заголовок должен увлечь пользователя <с первого взгляда> и убедить прочесть все объявление целиком, а это - вовсе не простая задача. Подзаголовки тоже имеют большое значение, особенно, если ваше объявление содержит много информации, т.е. напоминает пресс-релиз или рекламный текст.

Заголовки вроде <Сделайте это и получите то> очень привлекательны, но они больше напоминают названия книг. <Кто еще желает то, что обеспечивает ваш товар или услуга> вот альтернативный подход к составлению обращения к читателю. Существующий психологический фактор желания принадлежать к какой-нибудь группе, делать и иметь то же самое, создает ощущение престижа и усиливает мотивацию к покупке.

В заголовке и в самом тексте следует чаще использовать слова <вы, вам>. В конце концов, в своем объявлении вы обращаетесь к одному человеку, и читатель хочет чувствовать, что разговаривают именно с ним.

## **Простое объявление**

Скажите Нет сложным предложениям и изысканным оборотам. Пусть предложения не будут длиннее 5-7 слов. Зато они будут прочитываться до конца.

Не забудьте дать объявление человеку со свежим взглядом. Пусть незаинтересованный человек определит, насколько легко и быстро читается объявление.

Чем короче объявление, тем выше вероятность того, что его прочитают, заинтересуются и отреагируют. Смысл любого коммерческого предложения можно и нужно вложить в объявление из 100-120 символов. Или 15-20 слов.

#### **В интернете плохо работают фразы:**

- "У нас все самое лучшее";
- "Уникальное предложение";
- "Самые дешевые цены".

Не пишите, что ваша компания самая самая в своей области или вообще в мире, а вы самый лучший специалист. Подобной шелухи мы уже наелись.

Найдите свою, незаштампованную форму обращения. Пользователи ее обязательно оценят, и вы это почувствуете. Написав объявление, оцените его, спросите самого себя еще раз: может ли ЭТО побудить читателя к какому-либо действию?

#### Будьте проще и люди потянутся к вам!

#### **Окончание**

Важно заставить пользователя выполнить требуемое действие сразу после чтения объявления. Даже если читатель уже убежден в необходимости для него вашего предложения, он никогда не сделает это сразу, если его к этому ничего не призывает. Заставьте читателя действовать немедленно. Дайте ему толчок к действию.

- Всего несколько дней!
- Количество ограничено!
- Сделайте это сейчас и вы получите, сможете ...
- Всем купившим (пришедшим) в течение: дней подарки!
- Если вы станете одним из первых десяти:, то ...

Сделайте вашему потенциальному клиенту <предложение, от которого нельзя отказаться> и вы увидите, как в одночасье взлетит количество запросов на предлагаемую продукцию.

**Запомните**, пользователю не интересно что есть у вас, ему интересно, что ОН получит в результате.

**Источник:** [1001meloch.com](http://www.1001meloch.com/)

## **Как использовать партнёрские статьи для увеличения трафика**

**Статьи на сайте** – один из лучших способов получить больше трафика на ваш партнерский веб-сайт. Многие считают, что умеют писать. Многие считают, что если ты можешь говорить, то можешь и писать. Попробуйте сами. Подумайте, о чем вы бы хотели рассказать. Есть ли продукт или партнерская программа, информацией о которой вы можете поделиться с остальными? Определившись для себя с темой и основными пунктами повествования, создайте простой план. После этого вам останется лишь чуть подробнее остановиться на каждом из его пунктов. и вот, прежде чем вы успеете об этом подумать, ваша статья будет написана. Когда закончите, создайте к этой статье подпись, рассказывающую о вас, о вашем сайте и вашем товаре (или о товаре/услуге вашего рекламодателя). именно здесь вы можете похвалиться и рассказать, что вы предлагаете. Обычно подписи выглядят так, будто написаны они не самим автором статьи, а другим человеком. Естественно, многие понимают, что это не так, но при этом не создается впечатления того, что вы расхваливаете сами себя. Подпись не должна быть длиннее четырех – пяти строк, включая URL.

Сейчас вы скажете, что пара статей не может серьезно повлиять на увеличения посещаемости вашего сайта, но сначала посмотрите, как можно использовать ваши статьи.

Публикация ваших статей в электронных журналах и каталогах статей поможет создать внешние ссылки на ваш сайт. Подпись в конце статьи и будет тем местом, где располагается ссылка. Если вы продвигаете партнерскую программу, то нужно, естественно, сделать ссылку на страницу вашего сайта, рассказывающую о рекламируемом вами продукте, а не на сайт партнерской программы. Таким образом, первым трафик получаете вы, а не ваш рекламодатель. Также было бы неплохо организовать на вашем сайте форму для подписки на рассылку ваших статей, с ее помощью вы сможете собирать e-mail адреса ваших посетителей.

Отправляйте ваши статьи владельцам рассылок. Большинство из них держит на сайте архив прежних рассылок или может добавить вашу статью в раздел статей на сайте. Выполните поиск в каталоге рассылок и напишите письмо владельцу заинтересовавшей вас рассылки с предложением разместить ваши статьи. Создайте список веб-мастеров и владельцев рассылок, которым вы можете отправлять для публикации статьи по мере того как они выходят из-под вашего гениального пера. Узнайте у них как часто им нужны новые статьи. Иначе им может показаться, что вы их этими статьями просто бомбардируете.

Использование статей на вашем сайте в качестве полезного контента даст пищу поисковым системам. Важно только не забыть включить в мета-теги каждой статьи содержащиеся в ней ключевые слова и оптимизировать если не сам контент статьи, то хотя бы ее HTML-разметку. После этого регистрируйте страницы со статьями в поисковиках. После того, как вы накопите порядочное количество собственных статей и разместите их на вашем сайте, у вас появится собственный раздел статей, куда посетители будут приходить и читать статьи по теме, которая их интересует. Пригласите других авторов размещать статьи на вашем сайте. Это поможет не только привести дополнительный трафик на их сайты, но и на ваш, где вашим посетителям будет доступна полная коллекция статей, в том числе и с других сайтов. Не удаляйте и не изменяйте подписи к статьям ваших авторов (если только вы не получили от них разрешения вставить в них свою партнерскую ссылку). Также удостоверьтесь, что ссылки в их подписях – живые, т.е. ведут на их сайты. Потому что если пользователи будут знать, что вы будете публиковать все новые и новые статьи на интересующие их темы, то они будут возвращаться снова и снова именно на ваш сайт.

#### **Источник**: [affiliate.ru](http://affiliate.ru/)

# **Распространенные ошибки участников партнерских программ**

Давно я участвую в различных партнерских программах и даже создал свой партнерский сервис, но регулярно замечаю одни и те же ошибки, которые совершает подавляющее большинство участников этих партнерских программ. Благодаря этим ошибкам они не получают отдачи от тех возможностей, которые предоставляет им партнерка и в итоге остаются ни с чем.

Я постараюсь указать здесь на самые распространенные ошибки, допускаемые аффилиатами, чтобы помочь заинтересованным людям стать более успешными в партнерском маркетинге.

## *Множество предложений на одной странице*

Отсутствие четкой фокусировки внимания посетителя сайта или читателя рассылки приводит к падению эффективности. Я очень часто наблюдаю, как участник партнерки вешает 10 баннеров на свой сайт, в надежде, что хоть на один нажмут. Но на самом деле посетитель получает отвращение от такого сайта и у него есть только одно желание: **закрыть окно браузера.**

Самый эффективный способ продвижения - фокусировка на чем-то одном. Партнеру стоит сосредоточить внимание посетителя лишь на единственной возможности и заставить его сделать только одно действие. В этом случае эффективность увеличивается многократно.

Кстати, этот же принцип используется в продающих мини-сайтах и они от этого становятся очень результативными.

## *Пассивная позиция*

Участник партнерской программы для получения отдачи должен занимать активную позицию. Т.е. действовать для продвижения. В большинстве же случаев наблюдаю картину, когда участник партнерки просто поставил на сайте баннер или ссылку и ждет, когда же на него обрушится мегатонна баксов.

Но даже простая математика разбивает все его надежды. Из сотни посетителей в лучшем случае один перейдет по такой ссылке. Из сотни переходов в лучшем случае 2-5 что-то приобретут (это если аудитория источника целевая и продаваемый текст сделан профессионально). Получается что в идеале на 10000 посетителей всего лишь 2-5 продаж в партнерке. Но реально ситуация может выглядеть еще хуже…

Задача участника партнерской программы в том, чтобы активно способствовать увеличению этого показателя в десятки и сотни раз. Для этого необходимо использовать активную рекламу.

## *Отсутствие личной рекомендации*

Большинство участников партнерских программ совершенно не знакомы с тем, что они продвигают, каково качество, что это дает клиенту. Не зная этого партнер не может качественно донести информацию до аудитории о потребительских свойствах товара или услуги, о тех выгодах, которые получает клиент. Можно, конечно, использовать типовую рекламу (стандартные тексты, статьи, которыми снабжает партнеров владелец партнерской программы), но это менее эффективно чем собственное мнение о товарах и услугах.

Самый эффективный способ продвижения - личная рекомендация. Это активный способ продвижения, о чем я писал выше и он позволяет увеличить эффективность предложения.

Люди склонны доверять мнению тех, с кем они знакомы. Но в этом случае мнение должно быть достоверным, т.е. сам попробовал - порекомендовал другим, основываясь на полученном опыте и впечатлении.

## *Однократность предложения*

Еще одна ошибка заключается в том, что предложение партнер делает однократно и переходит к следующему предложению. Это опять же неверный способ. Аудитория при первом знакомстве с предложением относится к нему в большинстве случаев с настороженностью, изучает, ищет отзывы. Этот процесс затягивается и часто не приводит к покупке.

Если через некоторое время аудитории напомнить о данном предложении в другом контексте и сделать так неоднократно, то эффективность такой серии предложений намного возрастает. Потенциальный клиент уже с интересом знакомится с продвигаемым товаром или услугой и с каждой порцией новой информации количество клиентов увеличивается в прогрессии.

### *Неправильные алгоритмы продвижения*

Часто участники партнерских программ дают прямую рекламу и удивляются, почему она не работает или работает не столь эффективно. На самом деле проблема в том, что потребители не любят прямой рекламы, она и без того на них давит из всех информационных каналов.

Наиболее верным алгоритмом был бы такой: дать вводную информацию - дать полезный материал по продвигаемой теме - в контексте продвигать товары и услуги, которые позволяют более эффективно применять этот полезный материал.

Можно привести пример из собственной практики, в котором сочетаются большинство из всех приведенных выше пунктов.

Для продвижения товаров Владимира Авденина я использую следующих механизм: минисайт продвигает *бесплатное интервью с Владимиром Авдениным* из которого читатель узнает для себя полезную информацию об управлении личными финансами, а в контексте (в текстовой версии интервью и в серии писем) продвигаются товары Авденина, позволяющие получить больше знаний по данной теме.

#### **Таким образом:**

- 1. Увеличиваю собственный подписной лист
- 2. Даю подписчикам полезную информацию и увеличиваю доверие к себе и к Авденину
- 3. Продвигаю товары и услуги, связанные с темой личных финансов.

Пусть этот пример поможет Вам начать правильно использовать различные подходы и инструменты, направленные на эффективность от Ваших действий.

**Источник**: [intersetevik.ru](http://intersetevik.ru/)

## **Советы по работе с тематическими интернет-форумами**

Особенностью интернет-аудитории являются два ключевых момента. С одной стороны, аудитория интерактивна, то есть легко получить обратную связь. С другой - она анонимна, полностью обезличена. При этом нужно понимать, что стоимость контакта с представителем целевой аудитории является относительно низкой. Одним из наиболее эффективных способов воздействия на тот или иной сегмент интернет-пользователей является работа с форумами и участие в онлайн-дискуссиях.

## *Особенности форума как маркетингового канала*

Тематический форум собирает, как правило, наиболее активных представителей целевой аудитории, откровенно заинтересованных в тематике обсуждения. Часто именно они являются экспертами или лидерами общественного мнения. Поэтому воздействие на эту аудиторию часто сопровождается эффектом вирусного маркетинга, когда «зараженные» идеей активные участники сами начинают развивать и распространять ее. Важно только, чтобы процесс был контролируемым.

Работа с аудиториями форумов, при всей своей сложности, имеет несколько очевидных плюсов:

- Эффективность воздействия повышается благодаря интерактивности. Человека, дающего обратную связь, легче убедить. Кроме того, люди не боятся вступать в дискуссии, так как знают, что их мнение анонимно.
- Дискуссия идет на равных с реальным человеком, поэтому уровень доверия к участнику данной коммуникации выше, чем к любому обезличенному источнику информации.

Изначально нужно понимать, что чудес не бывает. Для того, чтобы настроить работу на форумах, требуется время. На изменение общего мнения сообщества по поводу бренда может уйти до нескольких месяцев. Важное значение имеет последовательная и планомерная работа. Новичку сложно продвигать свои идеи на форуме, он должен стать своим. Самый верный способ - планировать работу заранее. Реализовать краткосрочную компанию гораздо сложнее, при этом без ошибок не обойтись.

## *Можно ли управлять дискуссией?*

Как ни парадоксально, для того, чтобы дискуссия была контролируемой и управляемой, она должна по максимуму казаться непредвзятой и неконтролируемой. Только в этом случае представители интернет-сообщества готовы заразиться нашими идеями и поверить в них. Существует ряд инструментов, направленных, с одной стороны, на контроль дискуссии, с другой - на привлечение интереса к ней.

## *Привлечение интереса*

Важное значение имеет название темы обсуждения. От него напрямую зависит количество ее просмотров. Заголовок должен нести как смысловую, так и эмоциональную нагрузку -призыв, вызов, просьбу о помощи, содействии и т. д. При этом основная суть должна быть близка посетителям форума.

Количество сообщений в рамках обсуждения одного вопроса также очень важно - бурное обсуждение всегда привлекает интерес.

Тема должна развиваться постепенно. Необходимо не выкладывать все аргументы разом, а вводить их в дискуссию последовательно, оставляя козыри про запас, с тем чтобы максимально долго поддерживать интерес читающих.

Темы и идеи, предлагаемые для обсуждения участникам форума, должны быть интересны для них сами по себе! Навязать форуму свою тематику не удастся, можно лишь пытаться встроиться в уже сложившуюся.

Будьте эмоциональны! Забудьте о бренд-буке и рекламных текстах! Если вы пришли на форум, будьте готовы смело обращаться со своим брендом. По максимуму используйте

интересные, смешные выражения и обороты - нестандартный язык всегда поддерживает интерес читающего. Оперируйте близкой для посетителя форума терминологией, освойте местный сленг.

Дискуссию нужно поддерживать постоянно - на форумах темы, не содержащие новых сообщений, быстро уходят с первых страниц, и их посещаемость падает до уровня, близкого к нулю, - форум живет здесь и сейчас: что было вчера, интересует только самых оголтелых фанатов темы; что было три дня назад, не интересует уже никого.

## *Управление дискуссией*

Управление дискуссией строится на развитии ключевой для бренда тематики и нивелировании негативного отношения со стороны участников форума к целевому утверждению.

Принципиально важно заранее заготовить аргументы и контраргументы. Как правило, при обсуждении любой тематики можно заранее предугадать, какие негативные отклики может вызвать целевое утверждение, и приготовиться к их парированию.

Главный принцип: любое негативное суждение должно быть парировано! Плохо, конечно, если агента начинают воспринимать как зануду или фанатика, но еще хуже, если негативные высказывания остаются без ответа. Люди всегда запоминают последнюю фразу и воспринимают ее как наиболее сильную претензию на истину. Если вы не отвечаете значит, вы согласились.

## *Доверие*

Вхождение в доверие - крайне важный и сложный этап. Многое зависит от коммуникативных навыков агента, но есть и ряд универсальных правил:

● Нужно предоставить наиболее полную информацию об участнике форума, пусть даже она будет вымышленная.

В виртуальном мире каждый может взять себе ту легенду, которая ему нравится, главное чтобы она в принципе была. Для достоверности можно добавить фото.

## *Вхождение в тусовку должно осуществляться постепенно.*

Если сразу выдавать категоричные суждения, это настораживает обитателей форума и подрывает доверие. Удобно начать с обсуждения отдельной новости, найденной в Интернете, затем развивая тему в нужном направлении. Таким образом, тема не возникает ниоткуда.

## *Требования к подаче материала*

Для формирования доверия к доводам и тематике обсуждения необходимо, чтобы дискуссия и основные аргументы исходили от независимых (по мнению участников форума) лиц. Для этого нужно выполнять следующие принципы:

- Аргументы должны исходить от нескольких участников (благо любой форум в большей или меньшей степени анонимен и позволяет одному человеку участвовать в обсуждении под несколькими именами).
- В обсуждении необходимо использовать терминологию и речевые обороты, типичные для участников форума.
- Нельзя рьяно навязывать свою точку зрения. Это может вызвать подозрение в предвзятости.

## *Общие рекомендации*

Воздействие должно быть целенаправленным. Работать с полусотней форумов практически невозможно. Достаточно планомерно работать с десятком ключевых. При этом можно развивать дискуссии на второстепенных форумах эпизодически, кидая ссылки на ключевые моменты дискуссий, возникшие в основных ветках.

Ориентироваться в работе только на непосредственных участников форума нет смысла. Нужно делать акцент на посетителей (как прямых, которые захо-дят непосредственно на форум, так и на косвенных, которые заходят, например, по ссылке в поисковике). Для них ваше сообщение также должно быть понятно.

Нет необходимости превращать в цель достижение максимальной частоты сообщений, главное - сохранять стабильный темп и развивать ключевую идею. Для этого даже на самых активных форумах обычно достаточно 4-5 сообщений в день. Поэтому и большой штат агентов не нужен.

Вряд ли с помощью форумов удастся непосредственно стимулировать сбыт, если речь идет о потребительском рынке. Скорее к форумам стоит обращаться, когда нужно изменить восприятие марки и укрепить в сознании ключевые элементы позиционирования, открыть для клиента новые ценности бренда.

**Михаил Рубинштейн**, координатор PR-проектов компании Regional Analytics & Information(RAI); Николай Соловьев, старший преподаватель кафедры управления и маркетинга Волго-Вятской академии государственной службы, экс-директор по маркетингу компании TELE2 NN; Александр Базанов, редактор «Рекламодателя». [reklamodatel.ru](http://www.reklamodatel.ru/) №12 за 2006 год.

## **Бесплатный хостинг**

## *Cервисы, предоставляющие бесплатный хостинг*

[www.narod.ru](http://www.narod.ru/) - предоставляется около сотни шаблонов сайтов, скрипты (гостевая книга, чат, форум, опросы, счётчики и т.п.); размер файла на сайте ограничивается 5Мб, не поддерживает никаких сервисов (cgi, MySQL, PHP и др.), не разрешается хранить файлы в формате mp3, принудительно вешаются баннеры.

[www.webservis.ru](http://www.webservis.ru/) - неограниченное дисковое пространство, доступ к логам, FTP - доступ к серверу, CGI, SSI, PHP3, PERL, ASP, MySQL. Имеются предустановленные скрипты (гостевая книга, форум и др.). Большой выбор доменов третьего уровня (R2.ru, bip.ru, far.ru, hop.ru, al.ru, bos.ru и др.). Ограничение размера файла до 7Мб, запрещено размещать сайты, расчитанные на англоязычную аудиторию, сайты, содержащие мр3-файлы и большие файловые архивы. Размещение на Вашем сайте баннера размером 468\*80.

[www.hut.ru](http://www.hut.ru/) - 30Мб дискового пространства изначально (может быть увеличено). CGI, MySQL. Доступ к файлам .htaccess и .htpasswd, FTP - доступ, доступ к лог-файлам, SSI. Принудительное размещение баннера 468\*80.

[www.h12.ru](http://www.h12.ru/) - неограниченное пространство под сайт, PHP, CGI, MySQL, FTP - доступ. Принудительное размещение баннера.

[www.wallst.ru](http://www.wallst.ru/) - неограниченное дисковое пространство, FTP-лоступ, доступ к серверным логам, CGI, PHP, MySQL. Принудительное размещение баннера.

[www.host.sk](http://www.host.sk/) - поддерживает почти все сервисы.

# **Рекомендую всем использовать для бизнеса, только платный хостинг!**

## *Бесплатный хостинг для бизнеса*

В этой статье, хотелось бы раз и навсегда разрешить вопрос с бесплатным хостингом для бизнес сайта.

К моему удивлению, я уже неоднократно получал письма с общей темой письма что-то вроде "А почему Вы не уважаете бесплатный хостинг?" или вот ещё "Евгений, у меня вот есть сайт blablabla.narod.ru" я с него продаю ….. можем ли мы с Вами сотрудничать?".

Так вот, чтобы сэкономить себе время, которое приходится уделять ответам на такие письма, один раз выскажу своё мнение по поводу всего этого.

#### **Сразу перечислю те факторы, которые на мой взгляд, являются самыми критичными при использовании бесплатного хостинга для продажи товаров и услуг:**

- 1. Забудьте про такие функции как MySQL, PHP, Cron, собственные страницы ошибок, установку парольного доступа к разделам сайта, собственный форум, формы обратной связи, голосования, поддомены, email и т.д. и т. п.
- 2. Забудьте слово гарантия, потому что на бесплатном хостинге Вам никто ничего не гарантирует. В один прекрасный день Ваш сайт может пасть смертью храбрых, а все ваши письма в службу поддержки будут оставлены без ответа.
- 3. Привыкайте к тому, что на Вашем сайте будут крутить левую рекламу. Что кстати очень негативно сказывается на Вашем имидже.
- 4. Ваш сайт будет загружаться медленее, чем если бы он располагался на платном хостинге.
- 5. Забудьте слово доверие и даже не думайте, что пользователь зашедший на Ваш сайт начнет Вам сразу верить и искать, где бы купить Ваших товаров. Вас в большинстве случаев вообще приравняют к очередному мошеннику.

6. В большинстве случаев Вам не дадут использовать FTP доступ к Вашему сайту, поэтому Вы будете вынуждены загружать файлы на сервер через вэб-интерфейс, надо же Вам скормить рекламу.

Эти причины первые пришли мне в голову, а если копнуть поглубже, то я думаю, всплывет ещё не один десяток.

Но давайте допустим такую ситуацию, что некий начинающий предприниматель не знал (или знал) всех этих недостатков, решил сэкономить **20\$** на покупке домена с хостингом и открыл свой сайт на бесплатном хостинге. Причем с этого сайта, он планирует что-то продавать.

Вот он начинает раскручивать свой сайт. Ходит по форумам и оставляет там сообщения с подписью внизу каждого из них, а в подписи естественно ссылка на его сайт.

Пишет статьи, оставляя в авторском блоке адрес своего бесплатного сайта, издаёт электронные книги опять же с рекламой его сайта внутри, обменивается ссылками с другими ресурсами, регистрируетесь в каталогах и т.д. и т.п.

Поисковые машины, спустя несколько месяцев после регистрации наконец-то полностью проиндексировали его сайт.

И вот однажды, из тех 100-200 человек в день, которые стали ежедневно заходить на его сайт, кто-то купил предлагаемый товар!

Круто! Скажет наш герой. Теперь можно переводить сайт на платный хостинг с приличным доменом.

#### **Вкратце обрисую те проблемы, которые он поимеет:**

- 1. Потеря кучи времени на переносе сайта. А время, как известно деньги. Поэтому те сэкономленные **20\$** выльются ему не только потерей огромного количества клиентов и подписчиков, но и потерей этого самого драгоценного времени.
- 2. Новый сайт со старым контентом будет в глазах поисковиков неким плагиатором и соответственно будет иметь очень низкий рейтинг. Поисковик же не знает, что это его контент, и что он просто перенес свой сайт на новый хостинг. Он скорее подумает, что контент был неправомерно скопирован.
- 3. На старом сайте придётся организовывать систему редиректа, которая будет перенаправлять посетителей со старого сайта на новый. Но проблема в том, что автоматический редирект сегодня многие браузеры вообще не поддерживают и нашему герою придется на главной странице сайта писать что-то вроде "Уважаемый посетитель! Сайт переехал, прошу перейти по ссылке…"

## *Чем это грозит?*

**Во-первых**, у меня например, сразу возникает ощущение какой-то нестабильности по отношению к таким сайтам. Кажется, что они постоянно куда-то переезжают и доверие сразу падает до нуля.

**Во-вторых**, эффект первого впечатления. Помните такую мысль - "Второго шанса произвести первое впечатление у Вас не будет".

Ведь одно дело, когда заходишь на сайт с доменным именем второго уровня и видишь классный дизайн и качественные материалы и совсем другое, когда заходишь на сайт blablabla.narod.ru и видишь надпись "Извините наш сайт переехал…". О каком доверии может идти речь?

Надеюсь, этих доводов достаточно и моя точка зрения Вам понятна.

Так что теперь, когда у Вас мелькнёт мысль "А не открыть ли мне для начала сайт на бесплатном хостинге, а то вдруг у меня ничего не получится?" хорошенько подумайте и взвесьте все за и против. Не рубите свой бизнес на корню.

Если Вы не знаете какой из платных хостингов выбрать, то я очень рекомендую Вам обратить внимание на одного [хостинг-провайдера.](http://15wmz.com/r/go_yutex.htm) Цены там приемлемые, а качество и служба поддержки на высоте. [Качественный хостинг](http://15wmz.com/r/go_yutex.htm) с неограниченным трафиком. Воспользовавшись их услугами, Вы избежите просто немерено проблем. Это я говорю Вам по собственному опыту.

И даже если Вы пока не планируете открывать свой ресурс, добавьте [этот сайт](http://15wmz.com/r/go_yutex.htm) к себе в избранное, он Вам ещё пригодится.

На последок скажу, что эта статья лишь моё мнение и Вы можете с ним соглашаться или не соглашаться. Как говорится - дело Ваше.

**Автор:** [Евгений Попов,](http://15wmz.com/r/go_1popoveducation.htm) ведущий бесплатного мультимедиа журнала "инструменты онлайн бизнеса". Автор миникурса 6 забытых практических приёмов онлайн бизнеса.

Полностью согласен с Евгением, для бизнеса необходимо использовать только платный хостинг. Использую в своем бизнесе два хостинга:

- 1. [Yutex](http://15wmz.com/r/go_yutex.htm)  виртуальный хостинг для новых сайтов, с посещаемостью до 1000 человек в сутки.
- 2. [Firstvds](http://15wmz.com/r/go_firstvds.htm)  выделенный сервер для раскрученных сайтов, с посещаемостью от 1000 человек в сутки.

## **Проверенные партнерские программы**

Публикую список партнерских программ, которые приносят прибыль. Партнерские программы проверены - выплаты получены своевременно!

## *Партнерская программа сервиса 1PS.RU*

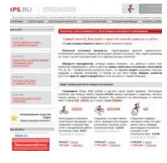

Администратор партнерской программы: коллектив большой. Тематика: реклама. Товары: автоматизация процессов регистрации сайтов в каталогах и рейтингах, а также публикация объявлений в интернет при помощи контекстной рекламы.

Количество уровней партнерской программы: один уровень.

Размер комиссионных: 10%-20%. Комиссионные 2 уровня: нет. Платежные системы для выплат: Webmoney. Частота выплат комиссионных: один раз в неделю. Минимальная сумма вывода вознаграждений: 60 рублей РФ. [Регистрация в партнерской программе](http://15wmz.com/r/go_1ps.htm)

## *Партнерская программа Анатолия Вивденко*

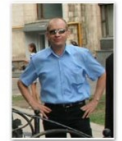

Администратор партнерской программы: Анатолий Вивденко. Тематика: бизнес. Товары: доступ к коммерческим товарам и услугам для бизнеса (скрипты и программы, семинары и тренинги, книги и специальные доклады, уроки и инструкции, а также скидки на товары и услуги).

Количество уровней партнерской программы: 2 уровня. Размер комиссионных: от 15% до 50% стоимости товаров. Комиссионные 2 уровня: 30% с каждой продажи партнера. Платежные системы для выплат: RBK money, Яндекс.Деньги, Webmoney, Z-Payment. Частота выплат комиссионных: один раз в неделю. [Регистрация в партнерской программе](http://15wmz.com/r/go_15wmzpp.htm)

## *Партнерская программа Евгения Попова*

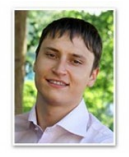

Администратор партнерской программы: Евгений Попов. Тематика: Создание сайтов, бизнес в интернет. Товары: обучающие курсы. Количество уровней партнерской программы: 2 уровня. Размер комиссионных: от 30% стоимости товаров. Комиссионные 2 уровня: от 5% с каждой продажи партнера.

Платежные системы для выплат: RBKmoney, Яндекс.Деньги, Webmoney. Частота выплат комиссионных: 1-го и 15-го числа каждого месяца. [Регистрация в партнерской программе](http://15wmz.com/r/go_1popovpartner.htm)

## *Партнёрская программа Анатолия Пиксаева*

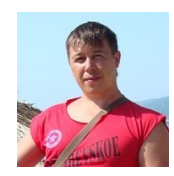

Администратор партнерской программы: Анатолий Пиксаев. Тематика: аэродизайн, организация праздников (бизнес). Товары: обучающие курсы. Количество уровней партнерской программы: 2 уровня. Размер комиссионных: от 650 рублей РФ. Комиссионные 2 уровня: от 50 рублей РФ с каждой продажи партнера.

Платежные системы для выплат: Яндекс.Деньги, Webmoney. Частота выплат комиссионных: 24 часа. [Регистрация в партнерской программе](http://15wmz.com/r/go_aerodesignepartner.htm)

## *Партнерская программа Александра Борового*

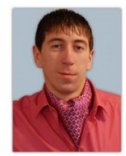

Администратор партнерской программы: Александр Боровой. Тематика: ремонт и обслуживание компьютеров, создание сайтов, бухгалтерский учет и конфигурирование 1C предприятие. Товары: обучающие курсы. Количество уровней партнерской программы: 2 уровня.

Размер комиссионных: от 20% стоимости товаров. Комиссионные 2 уровня: от 5% с каждой продажи партнера. Платежные системы для выплат: Яндекс.Деньги, Webmoney, RBK Money. Частота выплат комиссионных: один раз в месяц, с 1 по 5 число включительно. [Регистрация в партнерской программе](http://15wmz.com/r/go_alfapagesa.htm)

## *Партнерская программа магазина ALL-GSM*

Администратор партнерской программы: коллектив большой.

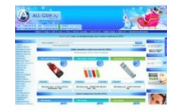

Тематика: интернет магазин цифровой техники. Товары: сотовые телефоны, GPS-навигация, MP4 и MP3-плееры, HDD плееры, Hi-Tech гаджеты, карты памяти, USB-флеш, аксессуары для сотовых телефонов и КПК, цифровые фоторамки, HDD диски.

Количество уровней партнерской программы: 2 уровня.

Размер комиссионных: до 30% от суммы проданных товаров.

Комиссионные 2 уровня: 15% от суммы заработанной Вашим рефералом.

Платежные системы для выплат: WebMoney, Yandex деньги, RuPay, E-Gold, банковский платеж, почтовый перевод и др.

Частота выплат комиссионных: по заявке.

[Регистрация в партнерской программе](http://15wmz.com/r/go_allgsmsignup.htm)

## *Партнерская программа Glavcash*

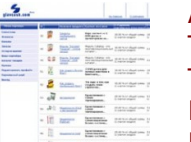

Администратор партнерской программы: команда.

Тематика: создание сайтов, бизнес, маркетинг, психология.

Товары: обучающие курсы.

Количество уровней партнерской программы: 2 уровня.

Размер комиссионных: 10-30% стоимости товаров.

Комиссионные 2 уровня: от 5% с каждой продажи партнера.

Платежные системы для выплат: RBK money, Яндекс.Деньги, Webmoney, Z-Payment. Частота выплат комиссионных: в течение 2х недель после оплаты счёта. [Регистрация в партнерской программе](http://15wmz.com/r/go_glavcash31952.htm)

## *Партнерская программа Z-Payment*

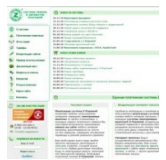

Администратор партнерской программы: команда. Тематика: универсальный платежный сервис для приема электронных платежей.

Товары: платежный сервис.

Количество уровней партнерской программы: 1 уровень. Размер комиссионных: 25%.

Платежные системы для выплат: RBK money, Яндекс.Деньги, Webmoney, Z-Payment и другие.

Частота выплат комиссионных: по заявке. [Регистрация в партнерской программе](http://15wmz.com/r/go_zpayment.htm)

## *Партнерская программа Сергея Панферова*

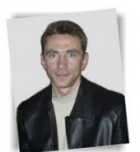

Администратор партнерской программы: Сергей Панферов. Тематика: монтаж и производство видео, а также видео-маркетинг. Товары: обучающие курсы. Количество уровней партнерской программы: 2 уровня.

Размер комиссионных: 30-50% с каждого заказа авторских видеокурсов по Видеомонтажу и Видео-Маркетингу!

Комиссионные 2 уровня: 5-15% с каждой продажи партнера. Платежные системы для выплат: Webmoney, Яндекс.Деньги, RBK money. [Регистрация в партнерской программе](http://15wmz.com/r/go_panferoffaff.htm)

## *Партнерская программа Владислава Гилка*

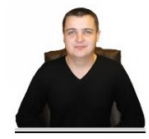

Администратор партнерской программы: Владислав Гилка. Тематика: Forex. Товары: обучающие курсы. Количество уровней партнерской программы: 2 уровня. Размер комиссионных: от 900 рублей.

Комиссионные 2 уровня: от 255 рублей. Платежные системы для выплат: Webmoney. Частота выплат комиссионных: в течении 2-х дней после поступления денег на счет. [Регистрация в партнерской программе](http://15wmz.com/r/go_tradingsysaff.htm)

## *Партнерская программа Юлии Волкодав*

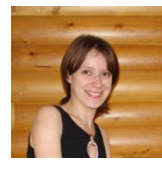

Администратор партнерской программы: Юлия Волкодав. Тематика: кулинария и копирайтинг. Товары: обучающие курсы. Количество уровней партнерской программы: 2 уровня. Размер комиссионных: от 470 рублей РФ. Комиссионные 2 уровня: от 80 рублей РФ с каждой продажи партнера. Платежные системы для выплат: Яндекс.Деньги и WebMoney.

Частота выплат комиссионных: в день зачисления платежа от клиента. [Регистрация в партнерской программе](http://15wmz.com/r/go_uliyavolkodavhozyaika.htm)

## *Партнерская программа Виктора Рогова*

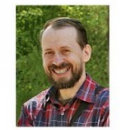

Администратор партнерской программы: Виктор Рогов. Тематика: электронная коммерция (монетизация сайтов). Товары: обучающие курсы. Количество уровней партнерской программы: 2 уровня. Размер комиссионных: 40-50% от стоимости товара.

Комиссионные 2 уровня: 5% с продаж всех привлечённых вами партнёров. Платежные системы для выплат: RBK money, Яндекс.Деньги и Webmoney. Частота выплат комиссионных: в течение недели, за исключением периода отпусков, когда срок выплаты может быть увеличен. [Регистрация в партнерской программе](http://15wmz.com/r/go_vrogovpartners.htm)

## *Партнерская программа Александра Долгу*

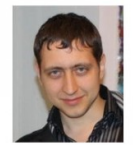

Администратор партнерской программы: Александр Долгу. Тематика: электронная коммерция (автоматизация процессов). Товары: скрипты для приема электронных платежей на сайтах. Количество уровней партнерской программы: 2 уровня. Размер комиссионных: от 450 р. с продажи.

Комиссионные 2 уровня: от 50 рублей с каждой продажи партнера. Платежные системы для выплат: RBK money, Яндекс.Деньги, Z-Payment и Webmoney. Частота выплат комиссионных: 2-3 раза в месяц. [Регистрация в партнерской программе](http://15wmz.com/r/go_coinsofta.htm)

## *Партнерская программа Василия Медведева*

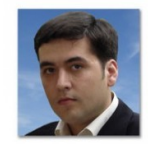

Администратор партнерской программы: Василий Медведев. Тематика: электронная коммерция. Товары: скрипты для продвижения товаров и услуг. Количество уровней партнерской программы: 2 уровня. Размер комиссионных: от 250 р. с продажи.

Комиссионные 2 уровня: от 50 рублей с каждой продажи партнера. Платежные системы для выплат: RBK money и Webmoney. Частота выплат комиссионных: 1-го и 15-го числа каждого месяца. [Регистрация в партнерской программе](http://15wmz.com/r/go_clubprofigtpartner.htm)

## *Партнерская программа Владислава Грекова*

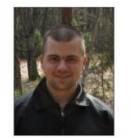

Администратор партнерской программы: Владислав Греков. Тематика: работа с программами. Товары: видеокурсы по AutoCAD. Количество уровней партнерской программы: 2 уровня. Размер комиссионных: от 27% с продажи. Комиссионные 2 уровня: от 3% с каждой продажи партнера.

Платежные системы для выплат: RBK money, Яндекс.Деньги, Webmoney и Z-Payment. Частота выплат комиссионных: в течении недели после поступления денег на счет. [Регистрация в партнерской программе](http://15wmz.com/r/go_autocadmaster.htm)

## *Партнерская программа INFO-DVD*

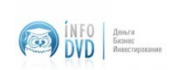

Администратор партнерской программы: Никита Королёв. Тематика: Создание сайтов, сборка компьютеров, контекстная реклама и бизнес в интернет. Товары: обучающие курсы.

Количество уровней партнерской программы: 2 уровня.

Размер комиссионных: от 25% стоимости товаров.

Комиссионные 2 уровня: от 5% с каждой продажи партнера.

Платежные системы для выплат: RBK money, Яндекс.Деньги, Z-Payment и почтовым переводом.

Частота выплат комиссионных: Комиссионные через систему RBK money автоматически выплачиваются в срок до пяти дней (как правило, в течение 1-2 рабочих дней). Комиссионные, заказанные через систему Яндекс.Деньги или Z-Payment – отправляются один раз в неделю.

[Регистрация в партнерской программе](http://15wmz.com/r/go_infodvda.htm)

## *Партнерская программа Макса Хигера*

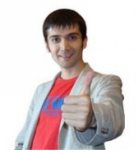

Администратор партнерской программы: Макс Хигер. Тематика: электронная коммерция. Товары: услуги сервиса [smartresponder](http://15wmz.com/r/go_smartresponder.htm) для создания почтовых рассылок и email автоответчиков.

Количество уровней партнерской программы: 2 уровня.

Размер комиссионных: от 25% до 50% с прямой продажи. Комиссионные 2 уровня: 10% от продаж аффилиата первого уровня. Платежные системы для выплат: RBK money и Webmoney. Частота выплат комиссионных: в любой момент по Вашему заказу. Минимальная сумма вывода вознаграждений: 10€. [Регистрация в партнерской программе](http://15wmz.com/r/go_smartresponderaffiliate.htm)

## *Партнерская программа Александра Слободенюк*

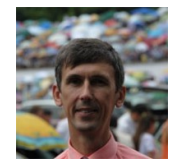

Администратор партнерской программы: Александр Слободенюк. Тематика: инфобизнес, маркетинг. Товары: уроки по созданию и продвижению бизнеса в интернет. Количество уровней партнерской программы: 2 уровня. Размер комиссионных: от 30% до 50% с прямой продажи.

Комиссионные 2 уровня: от 2% до 15% от продаж партнеров. Платежные системы для выплат: RBK money, Webmoney и LiqPay. Частота выплат комиссионных: раз в неделю. [Регистрация в партнерской программе](http://15wmz.com/r/go_baxonetpartner.htm)

## *Партнерская программа Василия Татаркина*

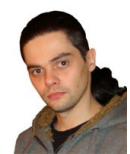

Администратор партнерской программы: Василий Татаркин. Тематика: бизнес, реклама. Товары: уроки по контекстной рекламе и постановке целей. Количество уровней партнерской программы: 2 уровня. Размер комиссионных: от 1000 рублей с прямой продажи.

Комиссионные 2 уровня: от 100 рублей с продаж партнеров. Платежные системы для выплат: RBK money, Webmoney и Яндекс.Деньги. Частота выплат комиссионных: 2 раза в месяц (или в любой день по запросу). [Регистрация в партнерской программе](http://15wmz.com/r/go_ppcmarketingpartner.htm)

## *Партнерская программа Виталия Кадникова*

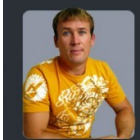

Администратор партнерской программы: Кадников Виталий Павлович. Тематика: сайтостроение, дизайн, анимация в формате Flash и GIF. Товары: видеокурсы по работе с программой Alligator Flash Designer, SwishMax и Adobe Flash.

Количество уровней партнерской программы: 2 уровня.

Размер комиссионных: 30% от общей стоимости (с учётом скидок).

Комиссионные 2 уровня: 5% от стоимости товара.

Платежные системы для выплат: RBK money, Яндекс.Деньги, Webmoney и Z-Payment. Частота выплат комиссионных: в течение недели после поступления средств. [Регистрация в партнерской программе](http://15wmz.com/r/go_flashmastea.htm)

## *Партнерская программа Зинаиды Лукьяновой*

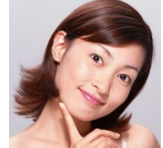

Администратор партнерской программы: Зинаида Лукьянова. Тематика: обработка фото, графика и дизайн. Товары: видеокурсы по работе с программой Adobe Photoshop, Adobe Lightroom и др.

Количество уровней партнерской программы: 2 уровня.

Размер комиссионных: от 30% стоимости заказа (без учета доставки). Комиссионные 2 уровня: от 5% стоимости заказа (без учета доставки). Платежные системы для выплат: RBK money, Яндекс.Деньги и Webmoney. Частота выплат комиссионных: комиссия выплачивается 2 раза в месяц (1-го и 15-го числа). [Регистрация в партнерской программе](http://15wmz.com/r/go_photoshopmasterpartner.htm)

## *Партнерская программа Светланы Козловой*

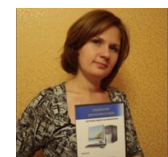

Администратор партнерской программы: Козлова Светлана Леонидовна. Тематика: компьютерная грамотность. Товары: видеокурсы по работе на компьютере. Количество уровней партнерской программы: 2 уровня. Размер комиссионных: 500 рублей с продажи. Комиссионные 2 уровня: 100 рублей с продажи партнера.

Платежные системы для выплат: RBK money, Яндекс.Деньги и Webmoney. Частота выплат комиссионных: один-два раза в месяц, иногда чаще. [Регистрация в партнерской программе](http://15wmz.com/r/go_kurspcdvdpartner.htm)

## *Партнерская программа Станислава Половицкого*

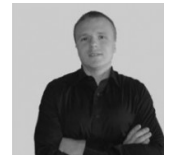

Администратор партнерской программы: Станислав Половицкий. Тематика: обучение торговле на валютном рынке Forex. Товары: видеокурсы. Количество уровней партнерской программы: 2 уровня. Размер комиссионных: 30% с продажи.

Комиссионные 2 уровня: 10% с продажи партнера. Платежные системы для выплат: Яндекс.Деньги и Webmoney. Частота выплат комиссионных: два раза в месяц. [Регистрация в партнерской программе](http://15wmz.com/r/go_forexacpartnerka.htm)

# **Огромное СПАСИБО!**

Хочу сказать Огромное СПАСИБО авторам рассылок, которые помогли мне собрать базу вопросов для создания этой электронной книги!

## *Александр Доценко*

**Сайт Александра Доценко** – [Бизнес в Интернет. Просто о сложном!](http://bizzon-blog.com/)

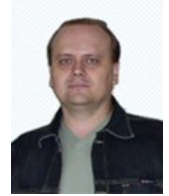

Доценко Александр Анатольевич – интернет-предприниматель, писатель, специалист по созданию и продаже информационных продуктов. Автор большого количества статей, информационных продуктов, аудио- и видеоматериалов, электронных курсов, сооавтор книги Алены Бриллиантовой «Стань интернет-миллионером!»

*Андрей Бернацкий*

**Сайт Андрея Бернацкого** – [Как создать свой сайт](http://webformyself.com/)

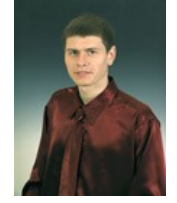

Бернацкий Андрей – несколько лет занимается разработкой сайтов. В качестве хобби создал сайт, посвященный сайтостроению и выкладывает на нем полезные уроки и статьи.

Сейчас это перестало быть просто хобби – сайт преобразился в хороший образовательный ресурс в области сайтостроения.

## *Василий Медведев* **Сайт Василия Медведева** – [Клуб профессионалов онлайн бизнеса](http://clubprofi.com/)

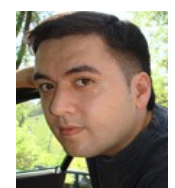

Василий Николаевич Медведев – создатель «Клуба профессионалов онлайн бизнеса» и рассылки для тех, кто желает начать зарабатывать в интернете даже без собственного сайта и рассылки. Автор множества бесплатных видеоуроков о заработке в сети, компьютерной грамотности, использовании электронных денег, почты и многого другого.

## *Дмитрий Ченгаев* **Сайт Дмитрия Ченгаева** – [Сайты, их создание, развитие и поддержка](http://www.dimachen.info/)

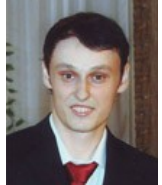

Дмитрий Ченгаев – ведущий блога «Сайты, их создание, развитие и поддержка» Специалист по техническим вопросам создания сайтов. На его блоге публикуется информация, которая помогает в создании, поддержке и развитии Интернет проектов.

## *Евгений Смольянинов*

**Сайт Евгения Смольянинова** – [Сильный бизнес для талантливых](http://www.pomoshnik.biz/)

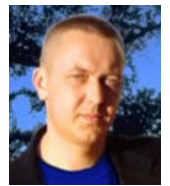

Евгений Смольянинов – Свободный, официально зарегистрированный Интернет-предпринематель. Очень разносторонний. Свободолюбивый человек. Путешественник, спортсмен, музыкант, дизайнер, бизнесмен и дипломат по призванию. Изучает психологию бизнеса, менеджмент и маркетинг.

## *Людмила Петрова*

**Людмила Петрова** - автор сайта [tetiamasha.ru](http://tetiamasha.ru/)

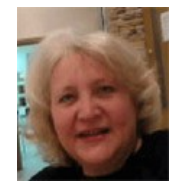

Рисует, пишет картины маслом, увлекается современными Интернеттехнологиями. Занимается блоггингом на площадке WordPress, а также в социальной сети eterra24. Изучает возможности электронных инструментов – рассылки, сайтов и блогов.

## *Эдуард Быстров* **Сайт Эдуарда Быстрова** – [Быстрый Капитал](http://zvonmonet.ru/)

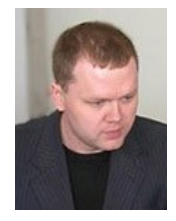

Быстров Эдуард – руководитель проекта «Быстрый Капитал». Изучает Интернет коммерцию с 2004 года. Участник многих Инвестиционных проектов Интернет, создал огромные структуры и достиг хороших результатов, а к 2009 году вышел на новый высокий уровень развития своего бизнеса!

## **Источники информации**

- Автор книги, Анатолий Вивденко - [15wmz.com](http://15wmz.com/)
- Ответы на вопросы читателей книги - [e-commerce.15wmz.com](http://e-commerce.15wmz.com/)
- Бесплатные видео уроки - [prodaga.com](http://prodaga.com/)
- Как написать коммерческое предложение - [sf-online.ru](http://www.sf-online.ru/)
- Как открыть счет в WebMoney - [webmoney.ru](http://www.webmoney.ru/rus/about/demo/index.shtml)
- Как использовать партнёрские статьи для увеличения трафика - [affiliate.ru](http://affiliate.ru/)
- Как правильно написать статью приносящую прибыль - [webmarketinglist.ru](http://Webmarketinglist.ru/)
- Как грамотно составить рекламное письмо - [reklamist.com](http://www.reklamist.com/)
- $\bullet$  Как правильно писать объявления  $1001$ meloch.com
- Бесплатный хостинг для бизнеса - [1popov.ru](http://15wmz.com/r/go_1popoveducation.htm)
- Система платежей RBK Money - [rbkmoney.ru](http://15wmz.com/r/go_rbkmoney.htm)
- Советы по работе с тематическими интернет-форумами - [reklamodatel.ru](http://www.reklamodatel.ru/)<br>• Распространенные ошибки участников партнерских программ eTerra24.
- Распространенные ошибки участников партнерских программ - [eTerra24.ru](http://eterra24.ru/users/730/)
- Партнерские программы в чем различия  $eTerra24.ru$